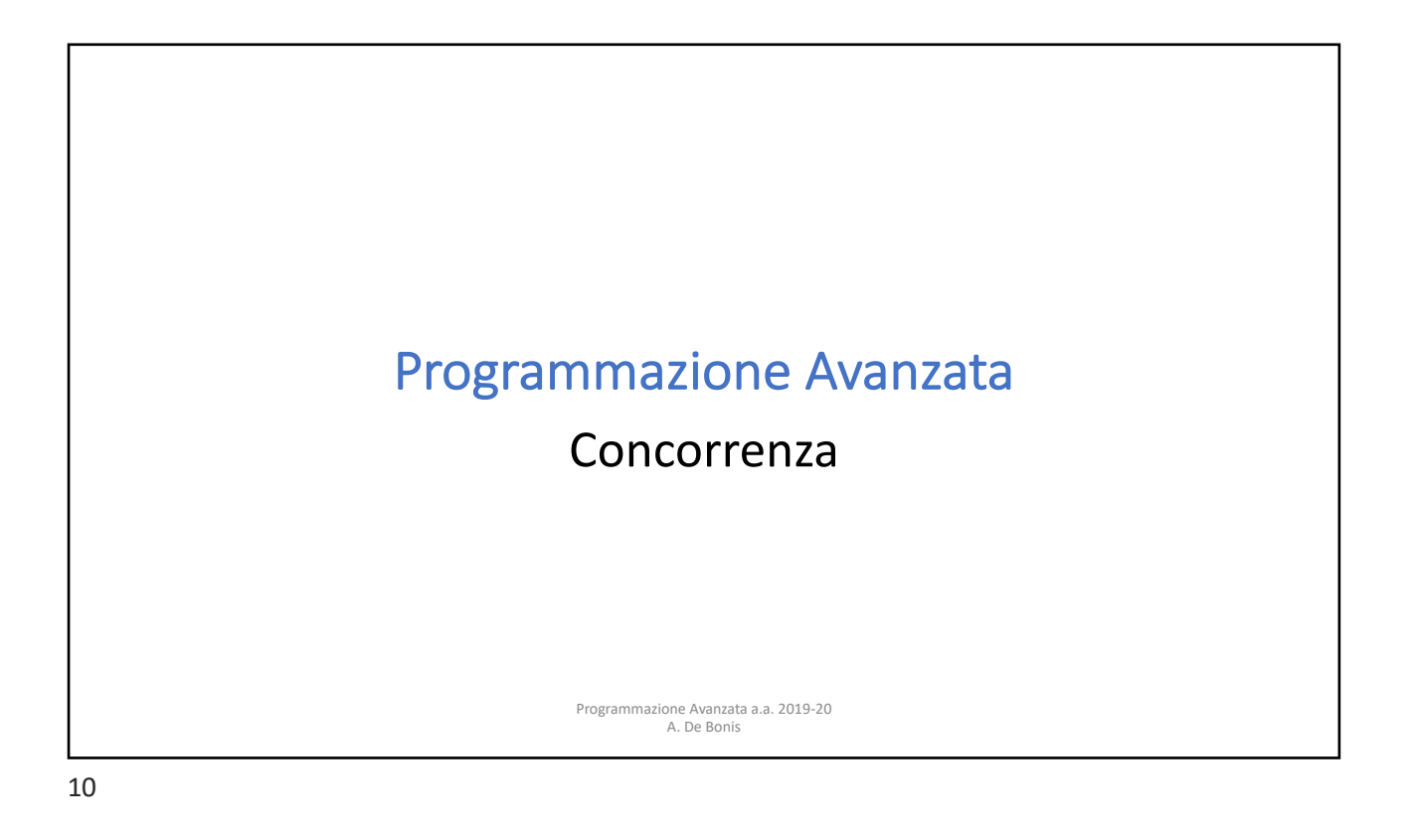

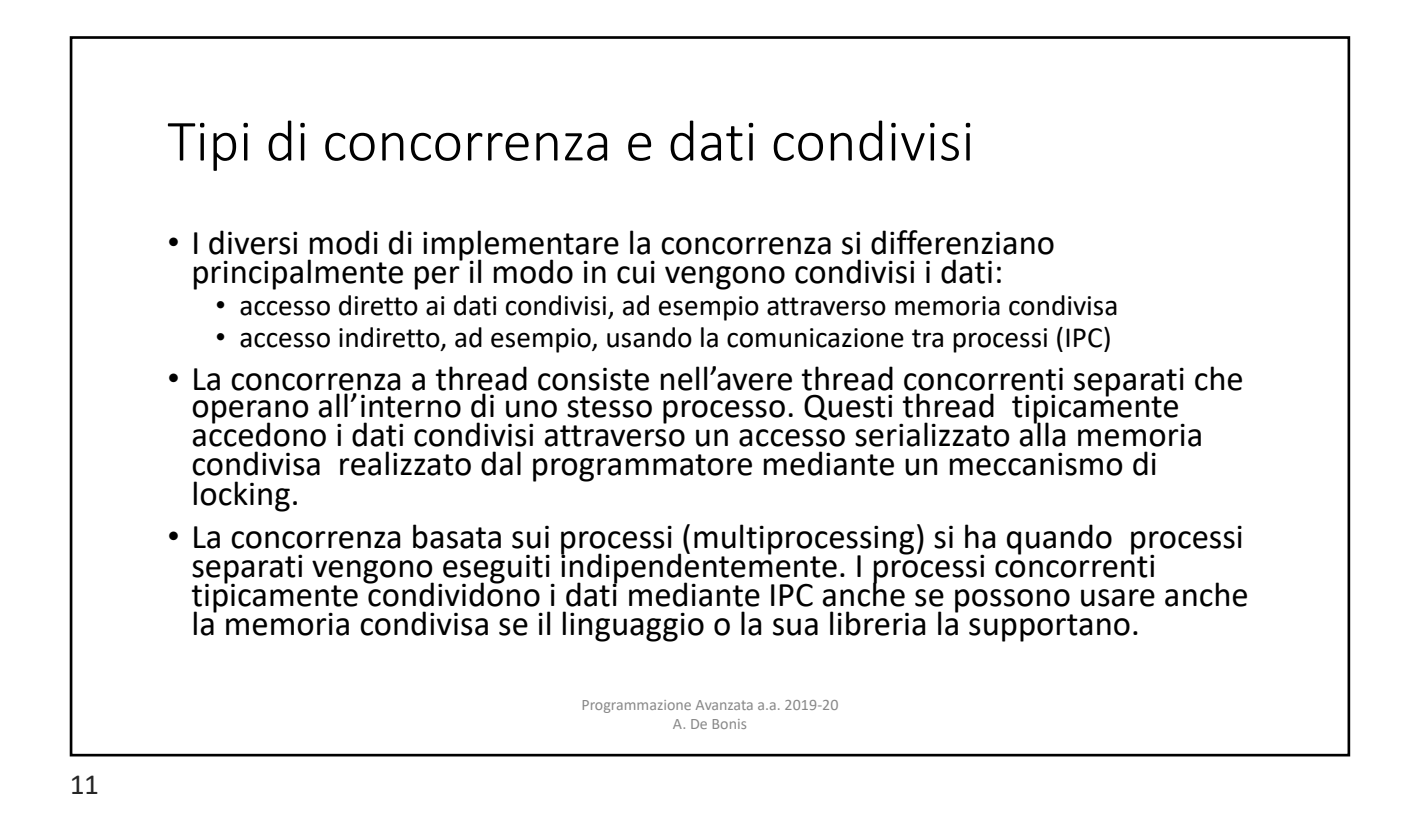

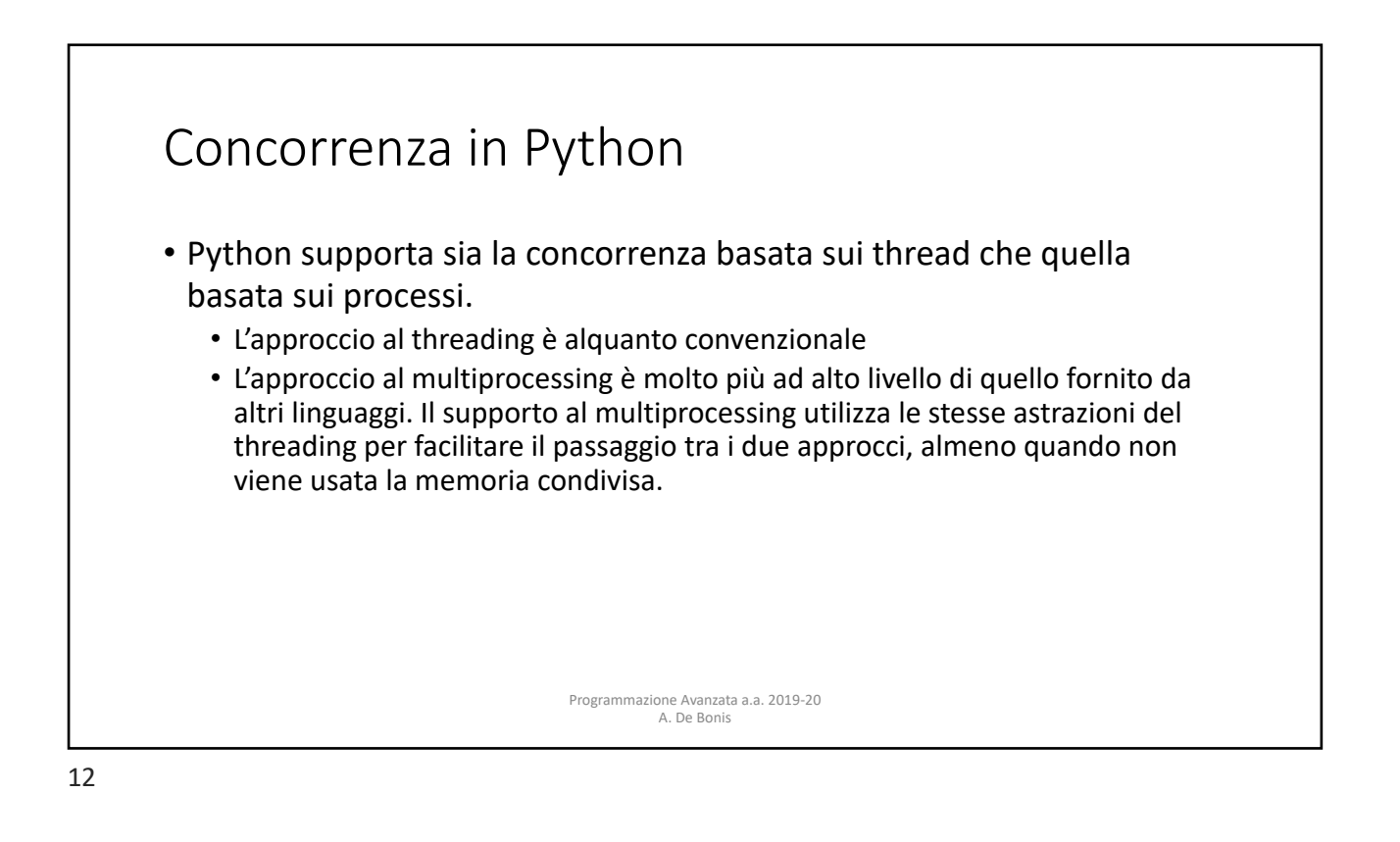

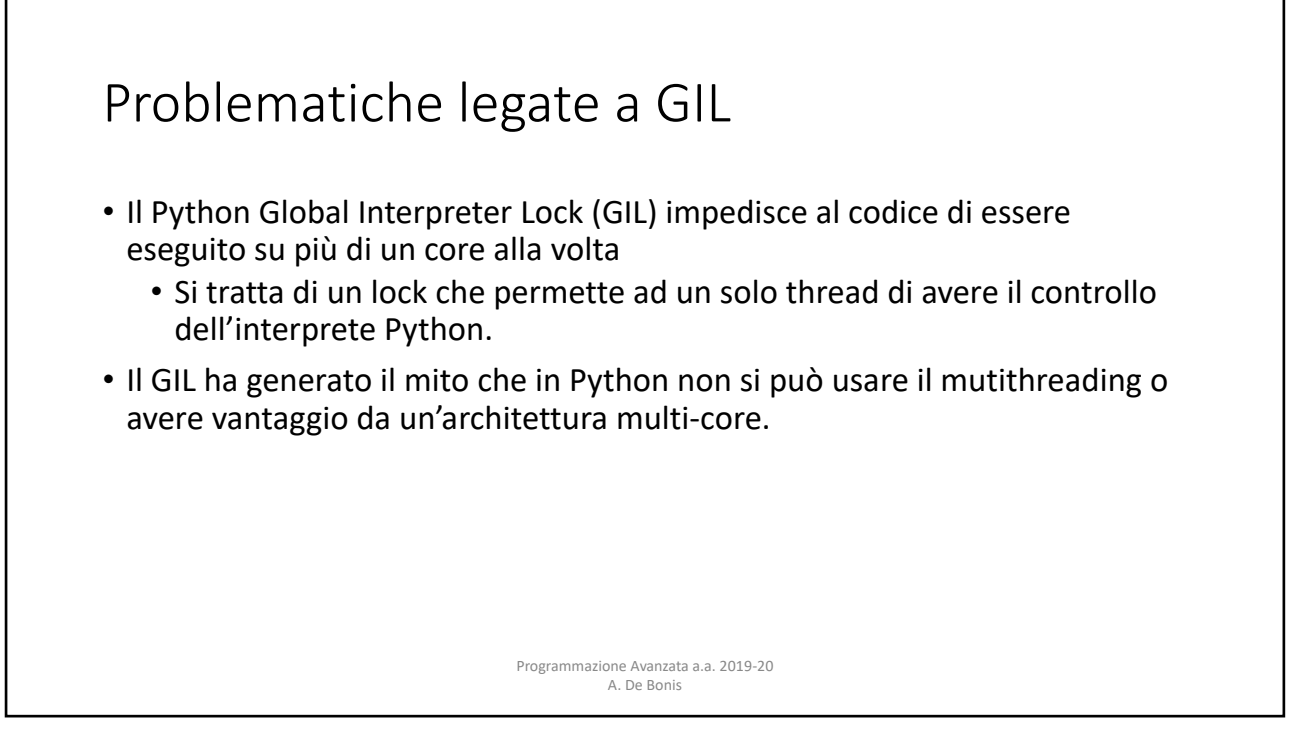

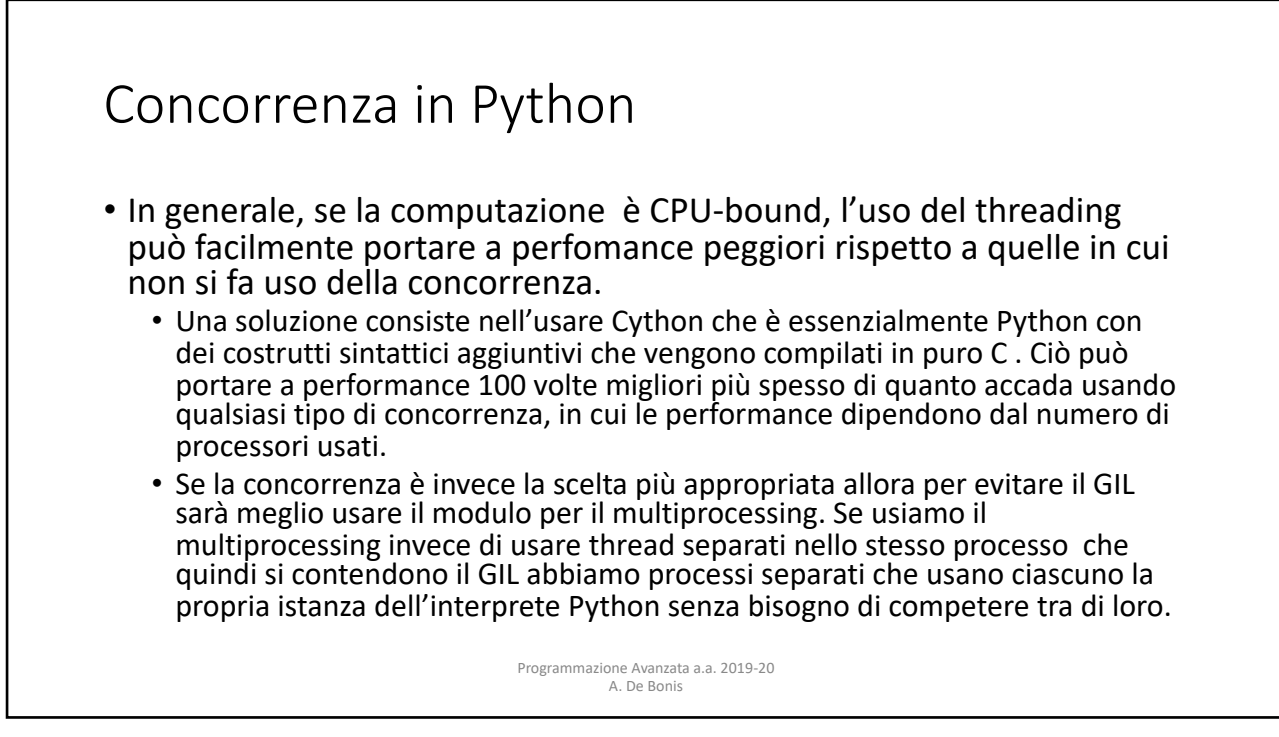

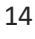

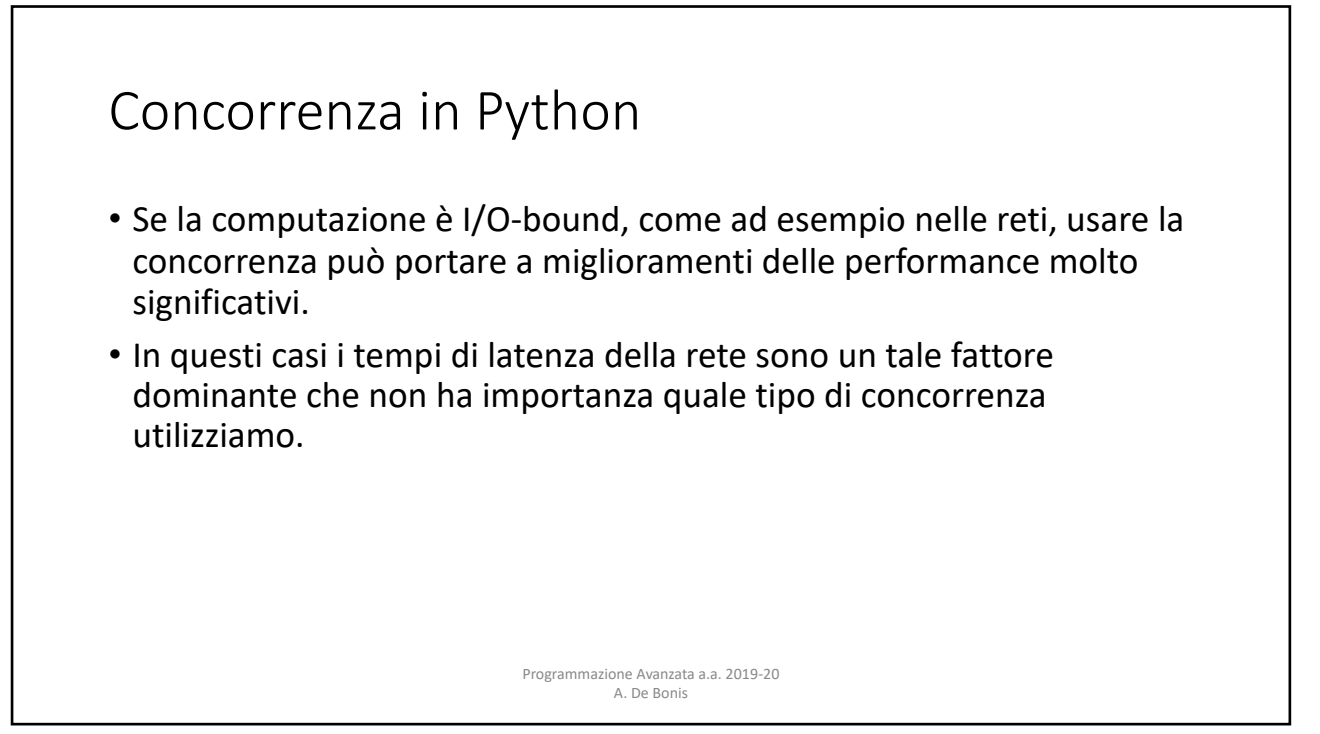

### Concorrenza in Python

- È raccomandabile scrivere prima la versione non concorrente del programma, se possibile.
	- Il programma non concorrente è più semplice da scrivere e da testare.
- Solo nel caso in cui questa versione del codice non fosse abbastanza veloce, si potrebbe scrivere la versione concorrente per fare un confronto sia in termini di correttezza che di performance.
- La raccomandazione è di usare il multiprocessing nel caso di computazione CPUbound e uno qualsiasi tra multiprocessing e theading nel caso di programmi I/O bound.

• Oltre al tipo di concorrenza, è importante anche il livello di concorrenza.

Programmazione Avanzata a.a. 2019-20 A. De Bonis

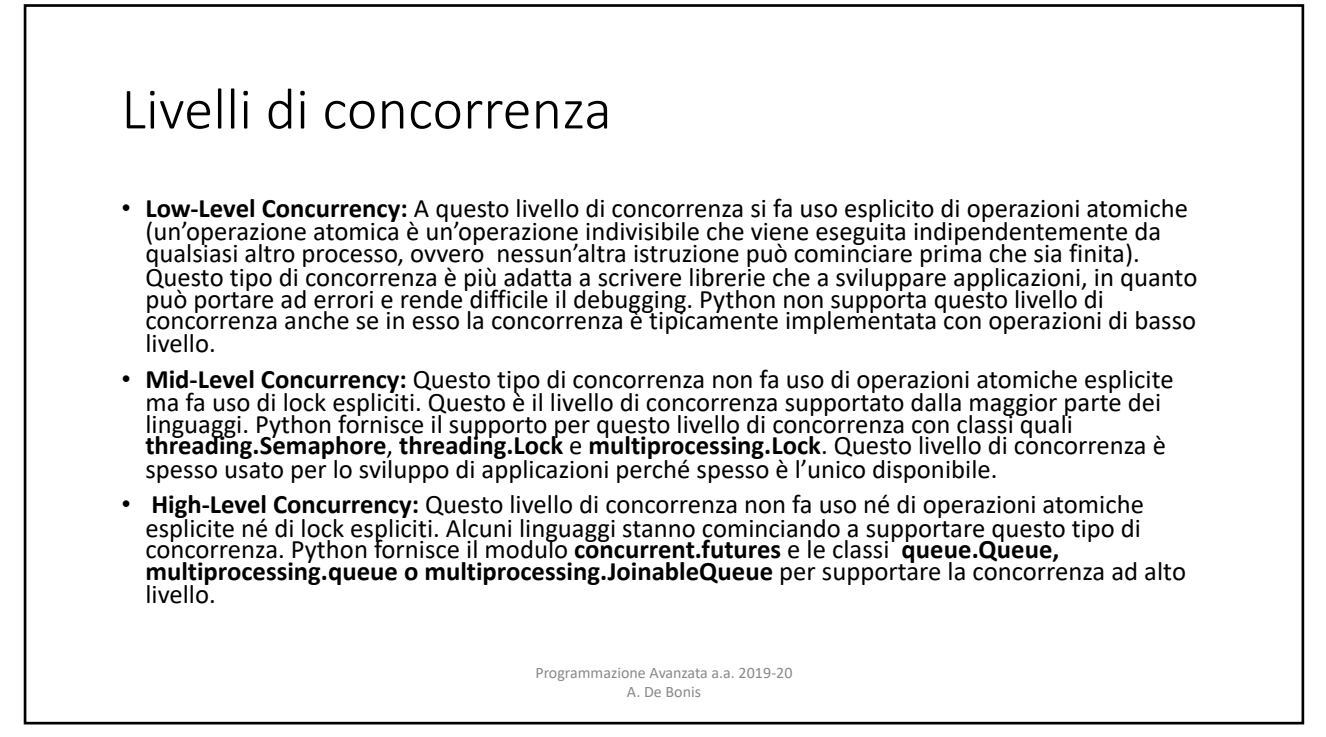

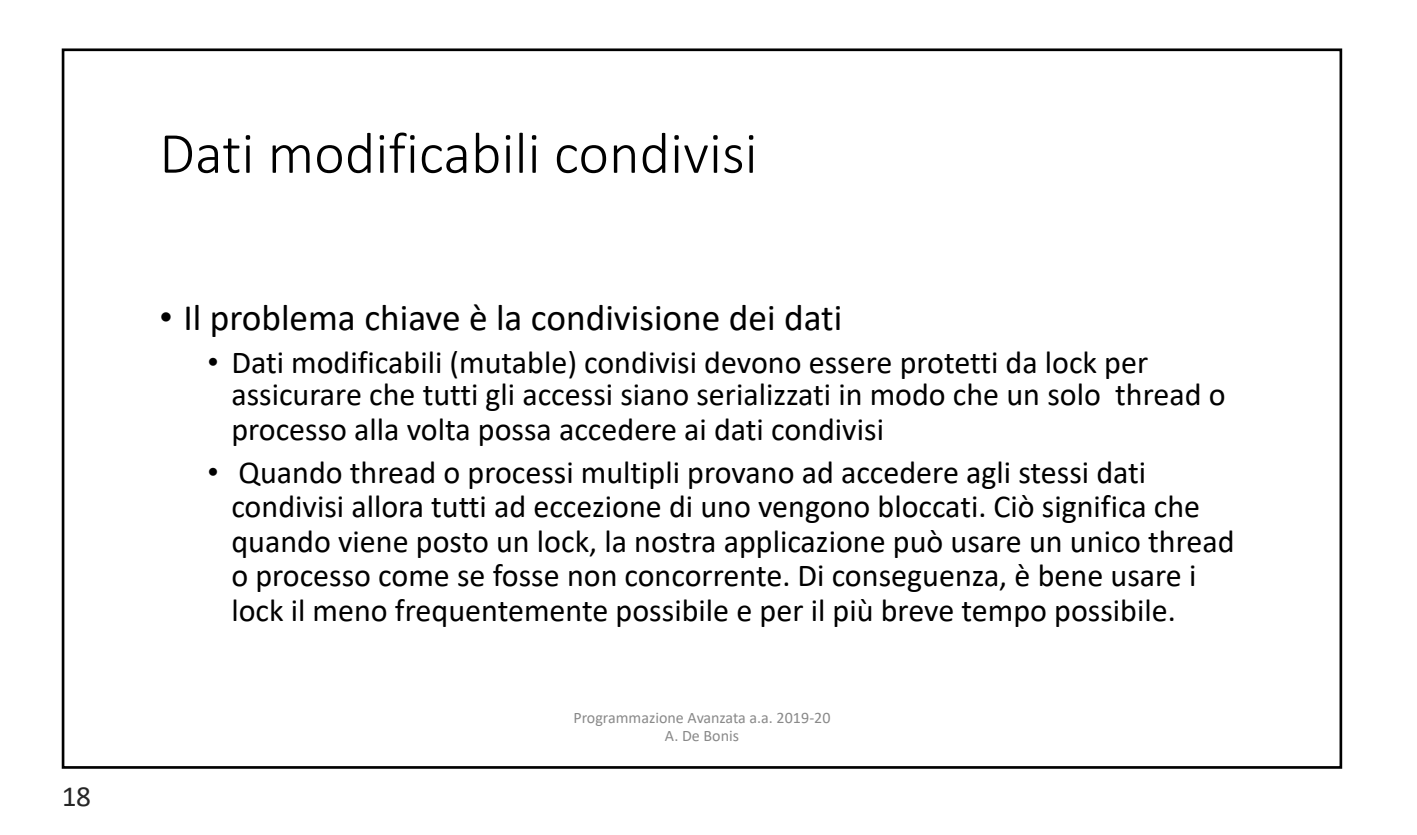

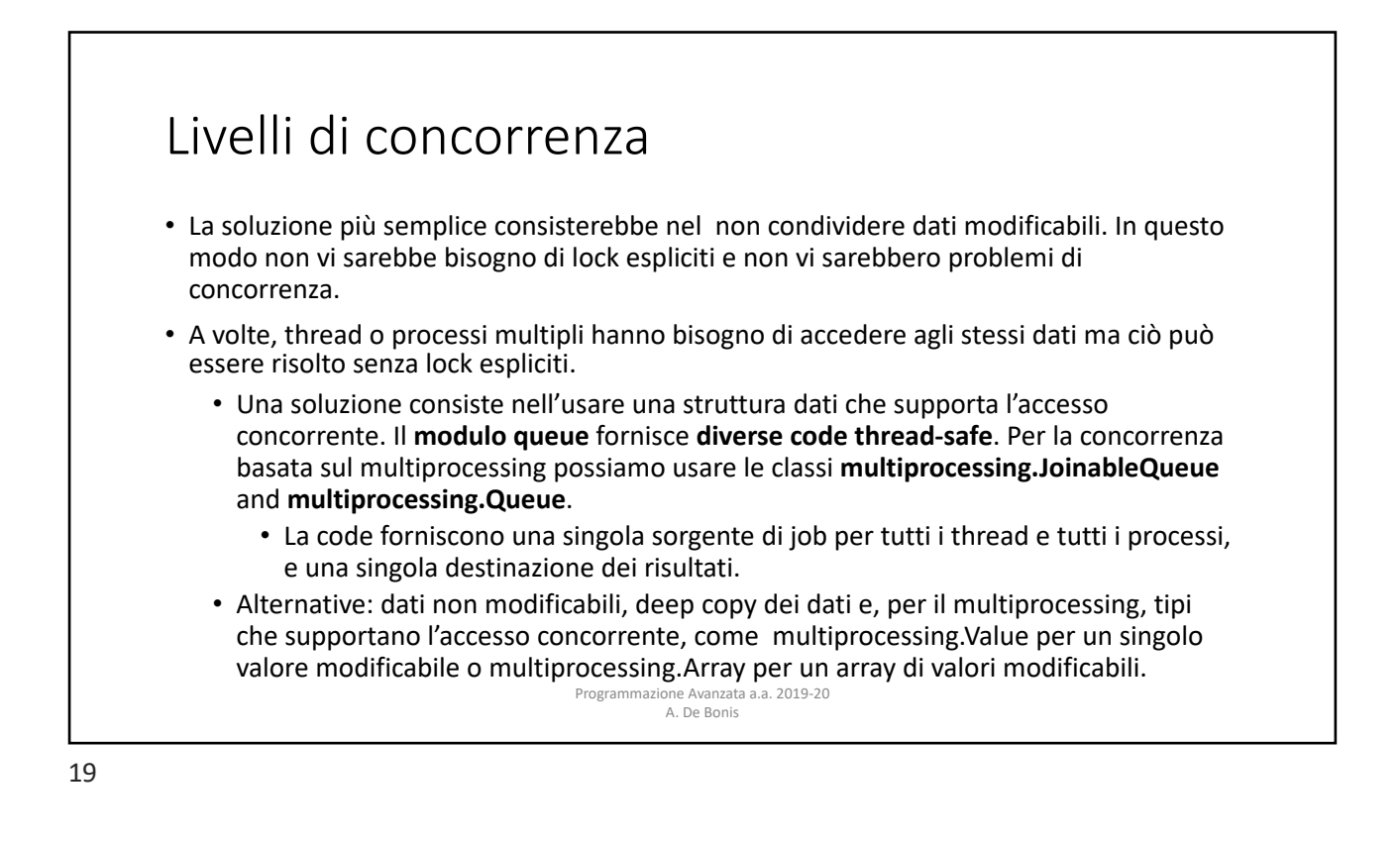

# Informazioni sul pacchetto multiprocessing

- Un oggetto multiprocessing.Process rappresenta un'attività che è svolta in un processo separato. I metodi principali della classe sono:
- run(): metodo che rappresenta l'attività del processo
	- Può essere sovrascritto. Il metodo standard invoca l'oggetto callable passato al costruttore di Process con gli argomenti presi dagli argomenti args e kwargs, passati anch'essi al costruttore (si veda la prossima slide)
- start(): metodo che dà inizio all'attività del processo.
	- Deve essere invocato al più una volta per un oggetto processo.
	- Fa in modo che il metodo run() dell'oggetto venga invocato in un processo separato.
- join(*timeout*): Se l'argomento opzionale timeout è None (valore di default), il metodo si blocca fino a quando l'oggetto processo il cui metodo join() è stato invocato non termina. Se timeout è un numero positivo, join si blocca per al più timeout secondi. Il metodo resituisce None se il processo termina o se scade il tempo indicato da timeout.
	- Il metodo può essere invocato più volte per uno stesso oggetto processo.
	- un processo non può invocare join() su se stesso in quanto ciò provocherebbe un deadlock.

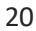

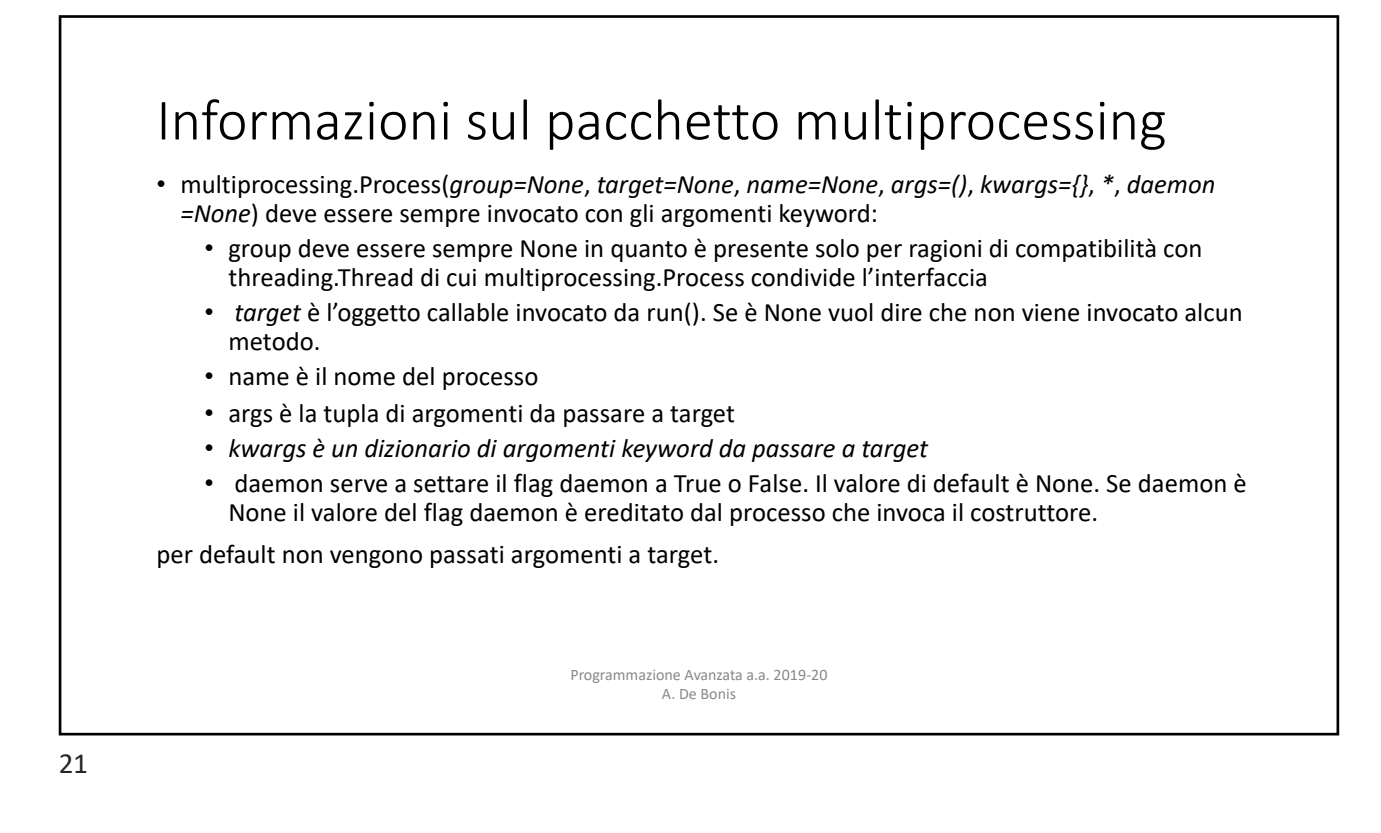

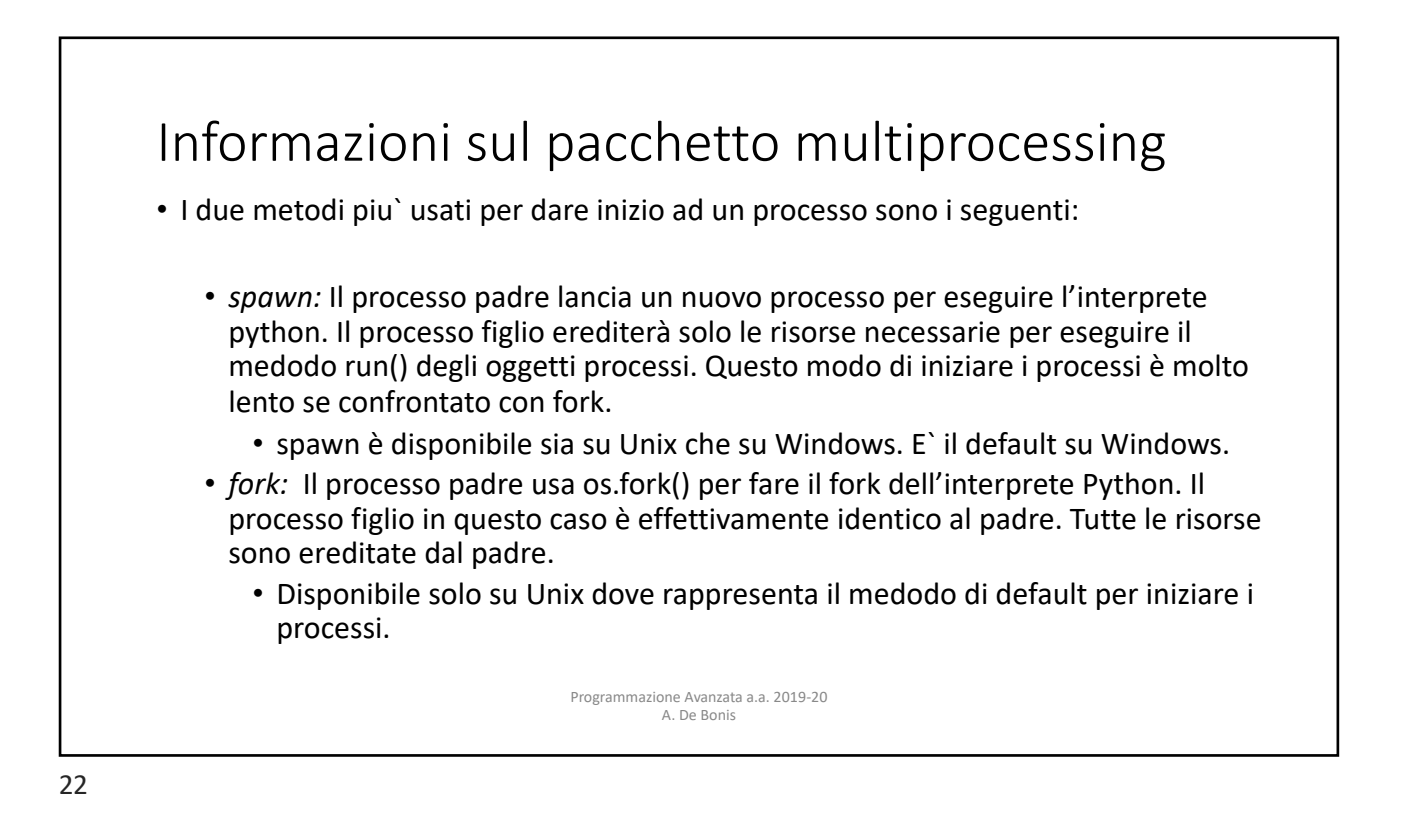

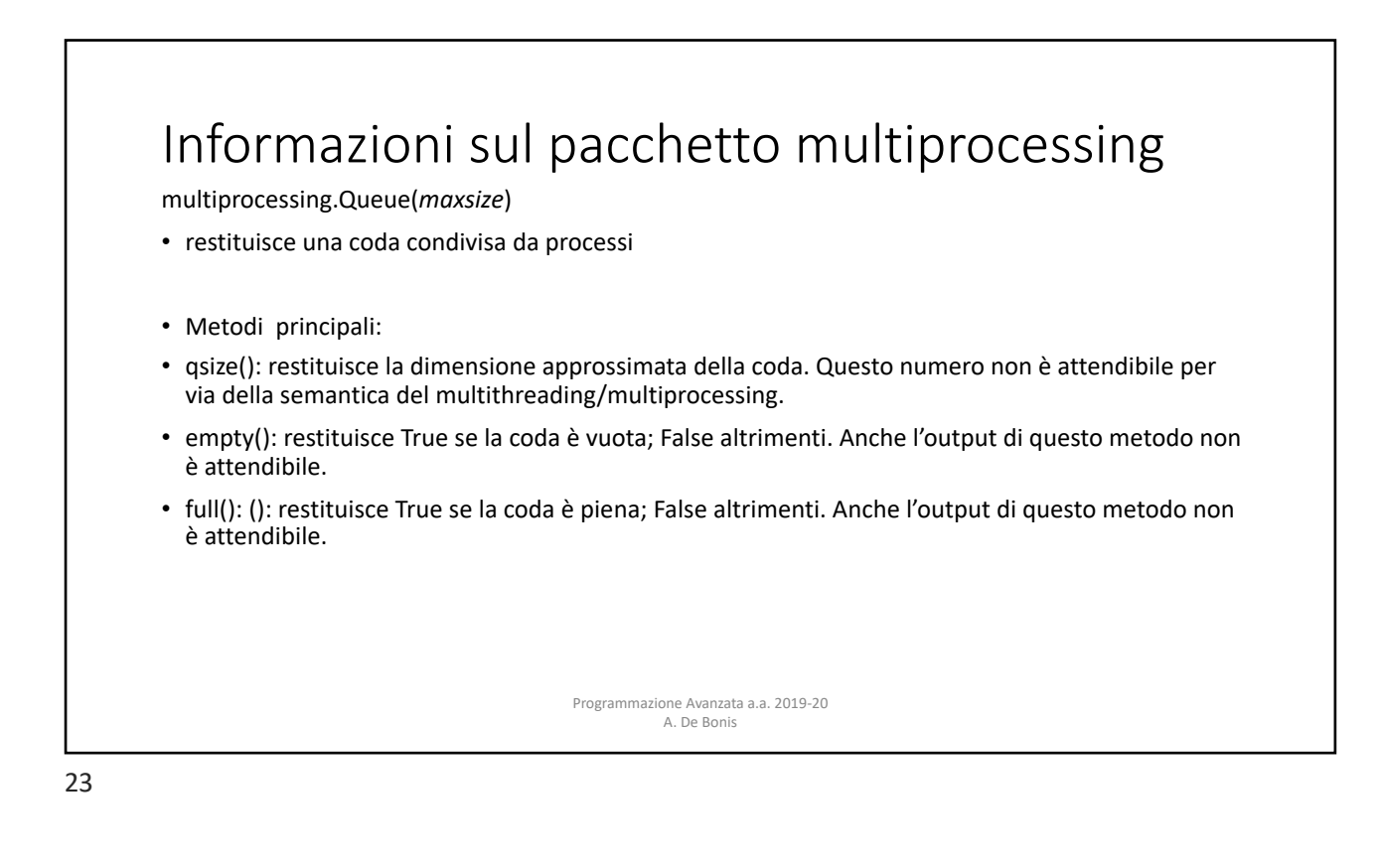

#### Informazioni sul pacchetto multiprocessing • put(*obj*, *block*, *timeout*): inserisce obj nella coda. Se l'argomento opzionale block è True (default) e timeout è None (default), si blocca fino a che non si rende disponibile uno slot. Se timeout è un numero positivo, si blocca per al più timeout secondi e lancia l'eccezione queue.Full se non si rende disponibile nessuno slot entro quel lasso di tempo. Se block è falso, l'elemento viene inserito se è immediatamente disponibile uno slot altrimenti viene subito lanciata queue.Full (timeout viene ignorato). put\_nowait(*obj*): equivalente a put(obj, False). • get(*block*, *timeout*): rimuove e restitusce un elemento dalla coda. Se l'argomento opzionale block è True (default) e Timeout è None (default), si blocca fino a che un elemento è disponibile. Se timeout è un numero positivo si blocca per al più timeout seco[n](https://docs.python.org/3/library/queue.html)di e lancia l'eccezione queue.Empty se nessun elemento si è reso disponibile in quel lasso di tempo. Se block è falso, viene restituito un elemento se ce ne è uno immediatamente disponibile, altrimenti viene subito lanciata queue.Empty (timeout viene ignorato). • get nowait(): equivalente a get(False). Programmazione Avanzata a.a. 2019-20 A. De Bonis

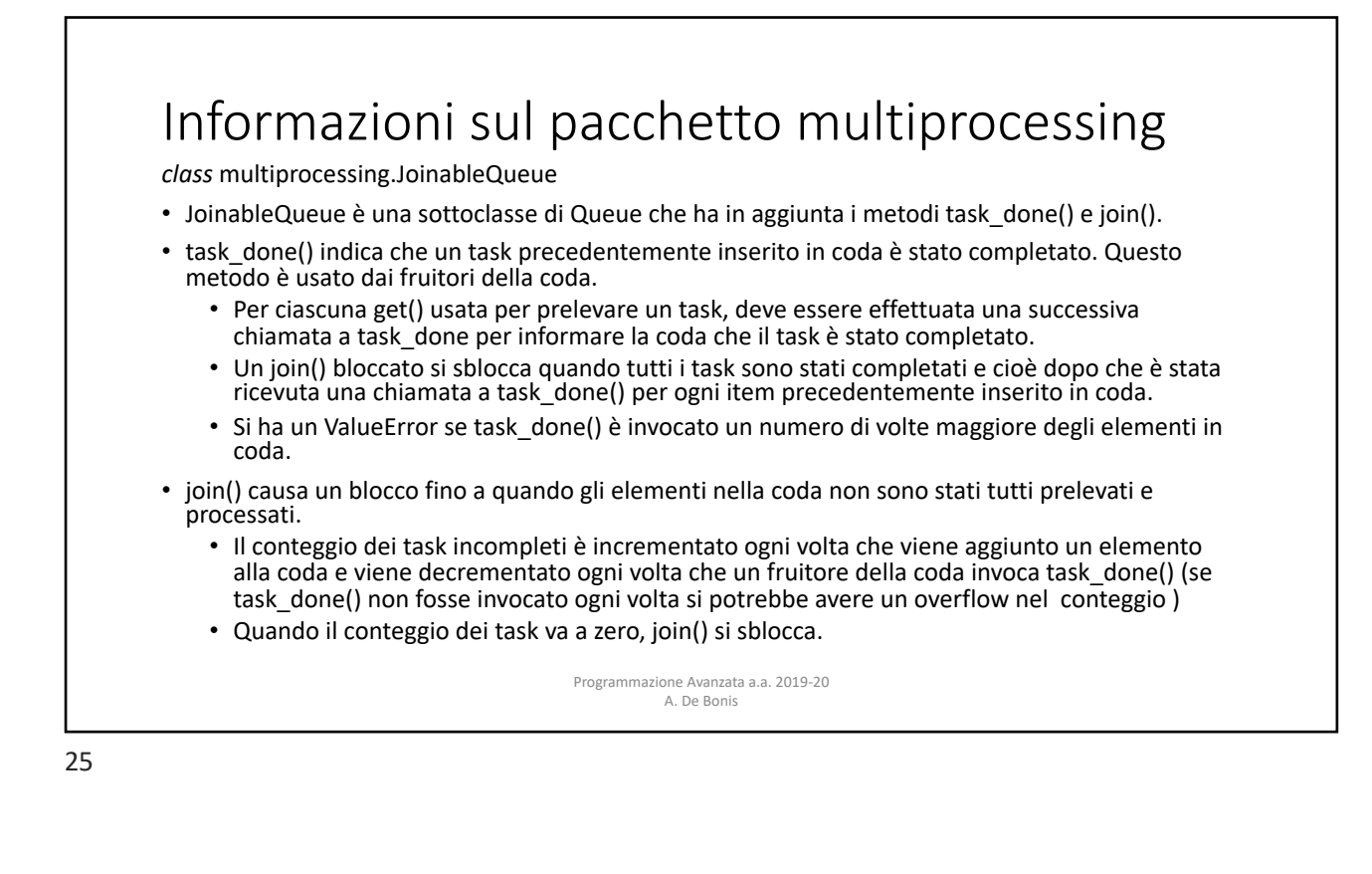

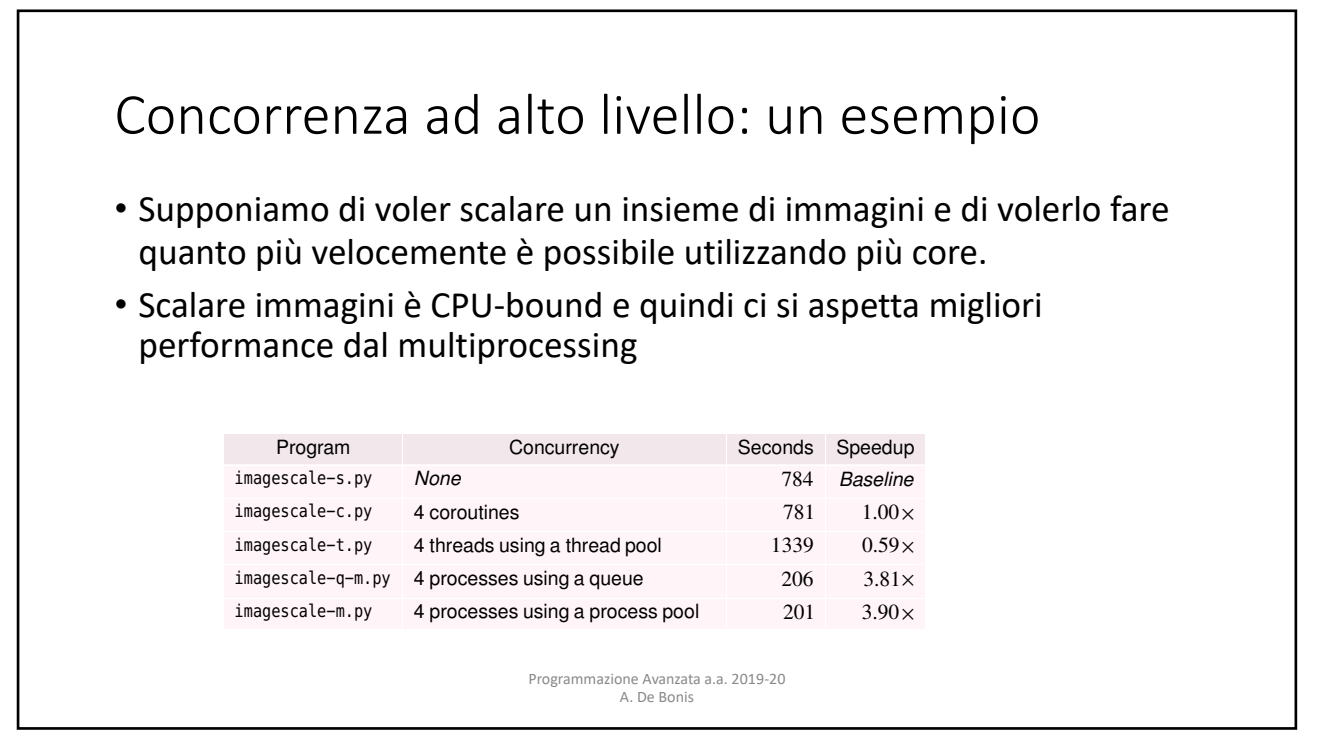

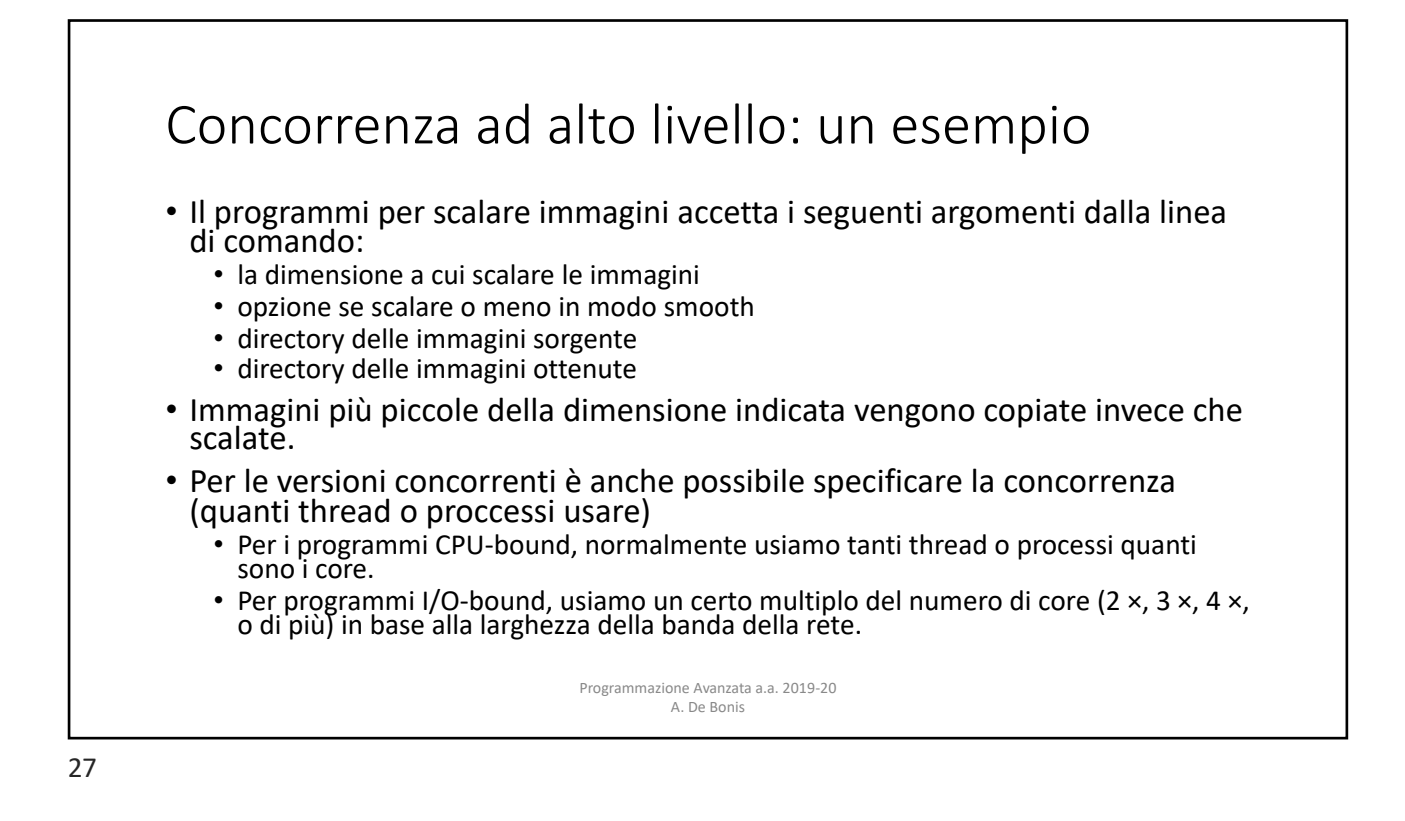

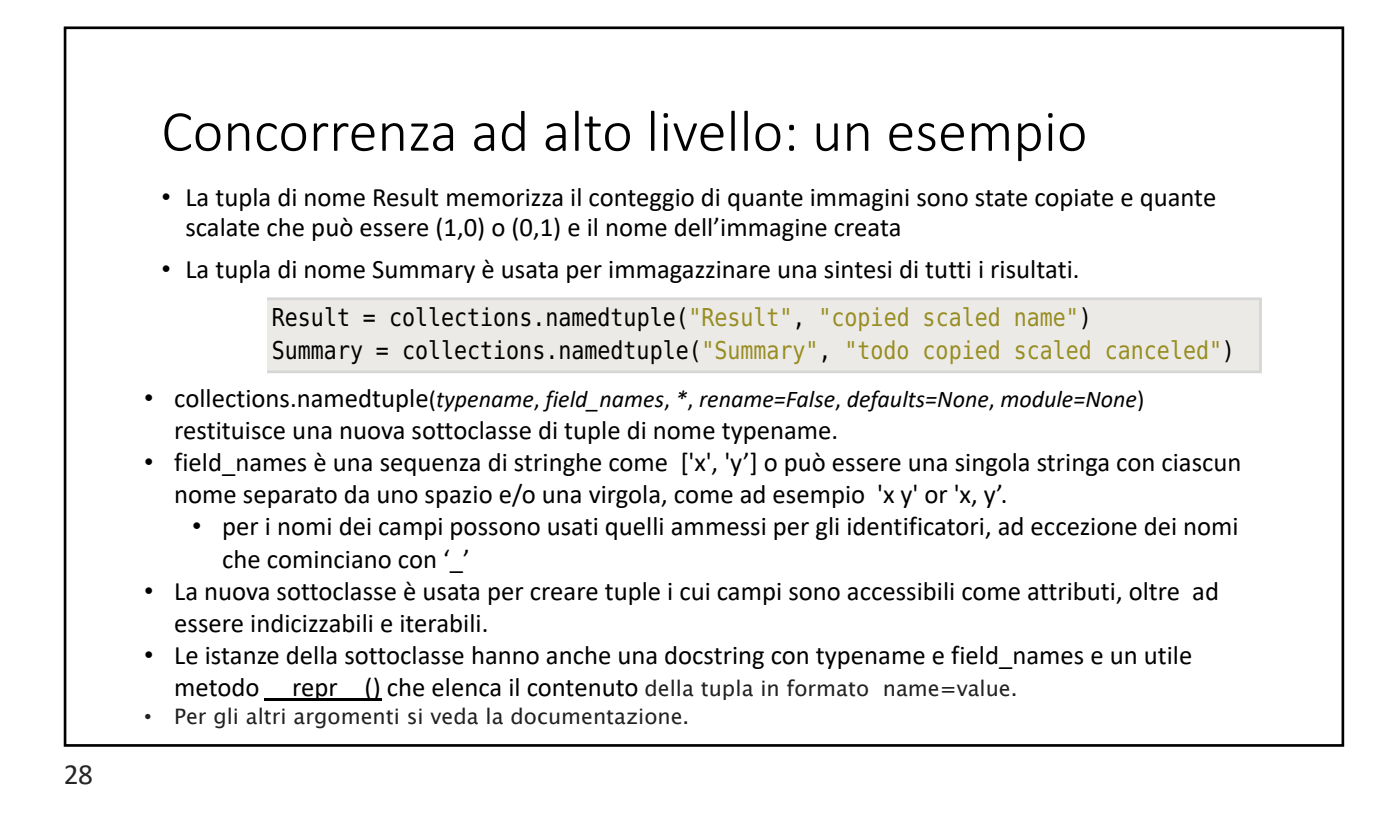

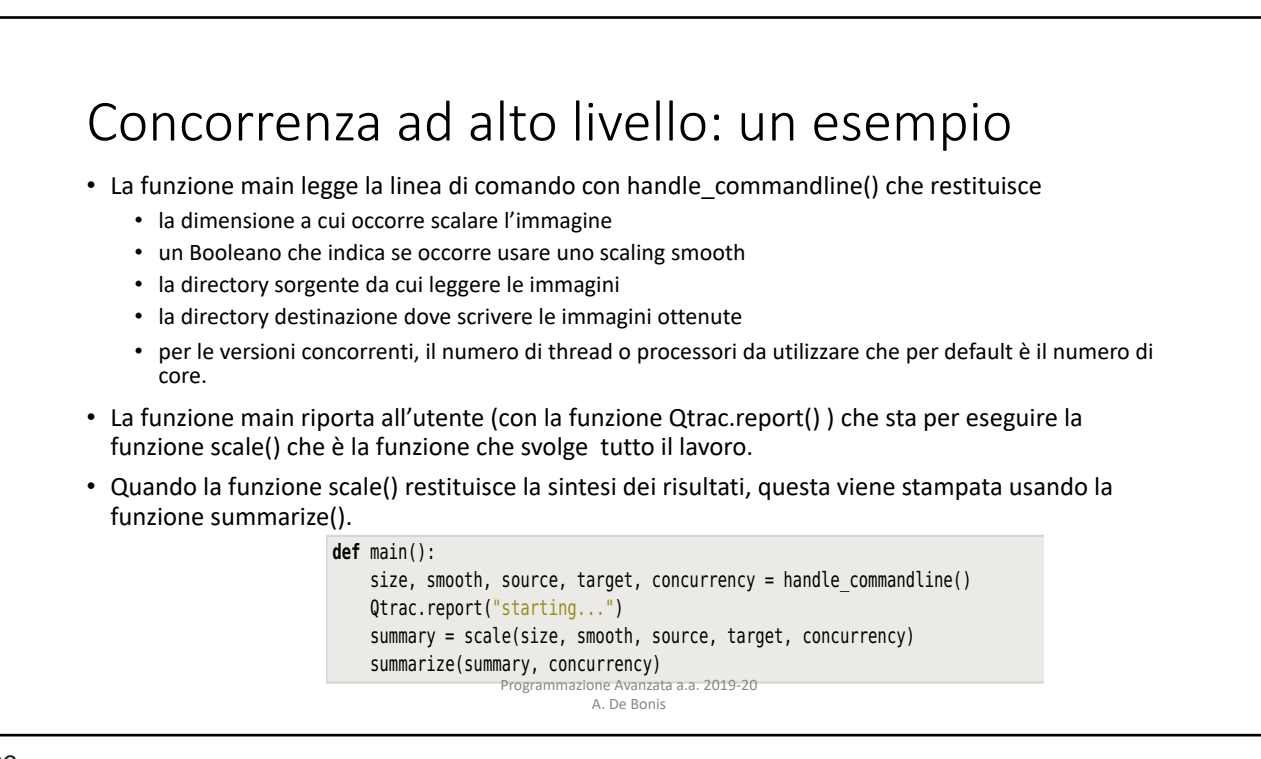

## Concorrenza ad alto livello: un esempio anticontrency in Python Python Pyth-

- La funzione scale() è il cuore del programma concorrente basato sulla coda.
- La funzione comincia creando una coda joinable di job da eseguire e una coda nonjoinable di risultati.
- Poi crea i processi per svolgere il lavoro e li aggiunge alla coda dei job con add\_jobs()

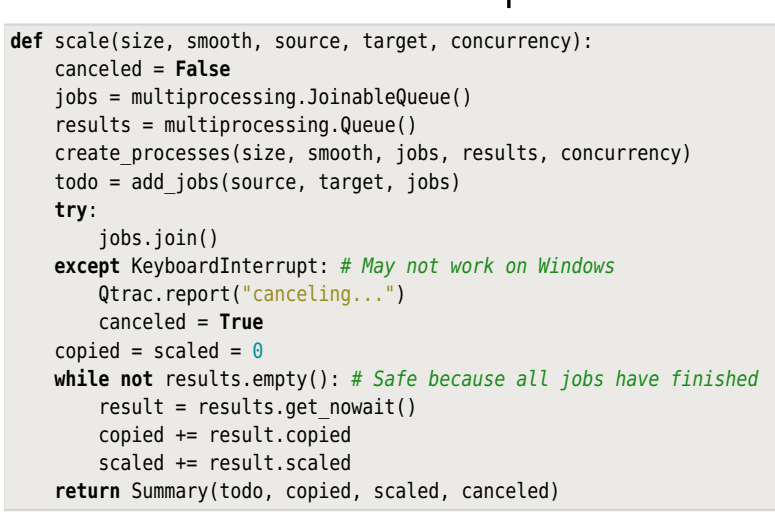

Programmazione Avanzata a.a. 2019-20 **This function is the multiple multiple of the multiple of the multiple of the multiple of the multiple of the multiple of the multiple of the multiple of the multiple of the multiple o** A. De Bonis scaling program, and its work is illustrated in  $\mathbb{R}^n$  and  $\mathbb{R}^n$  and  $\mathbb{R}^n$  and  $\mathbb{R}^n$  and  $\mathbb{R}^n$ 

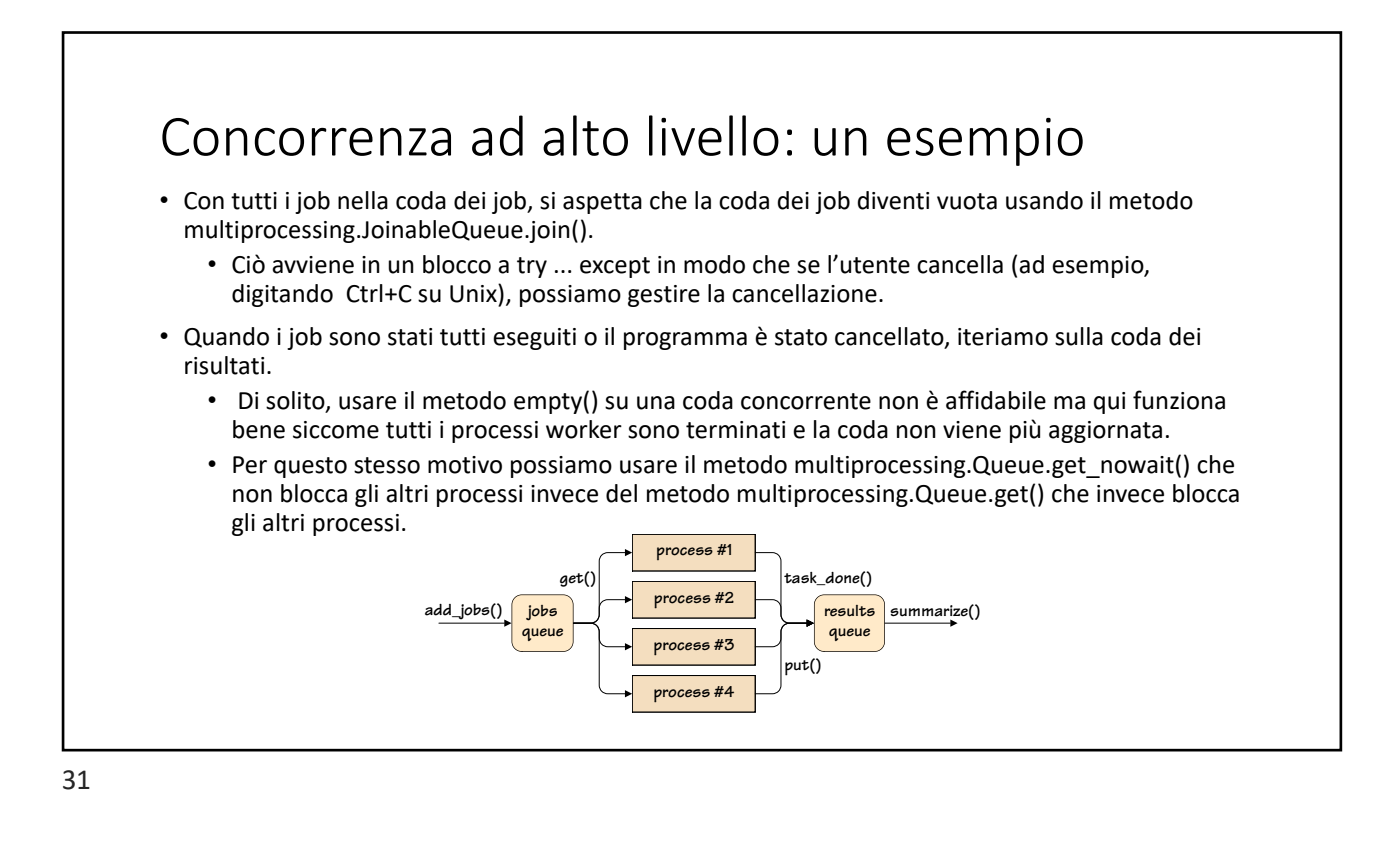

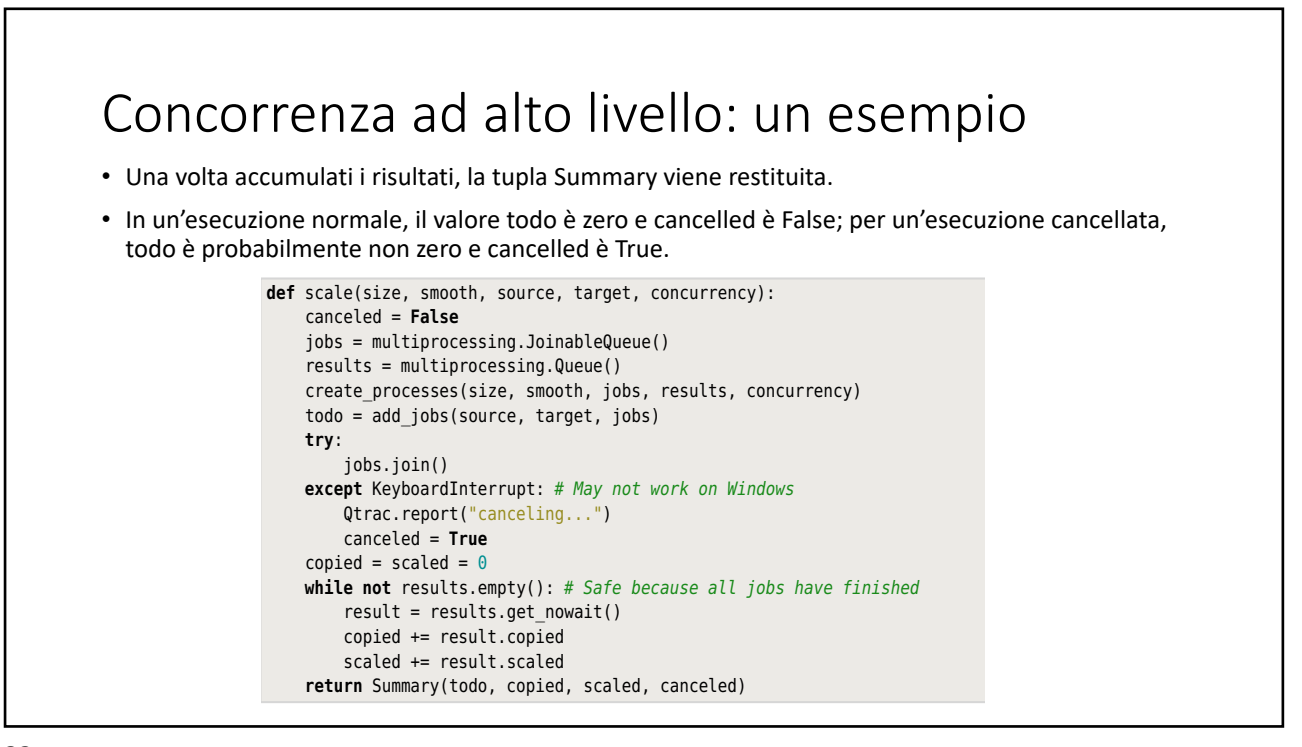

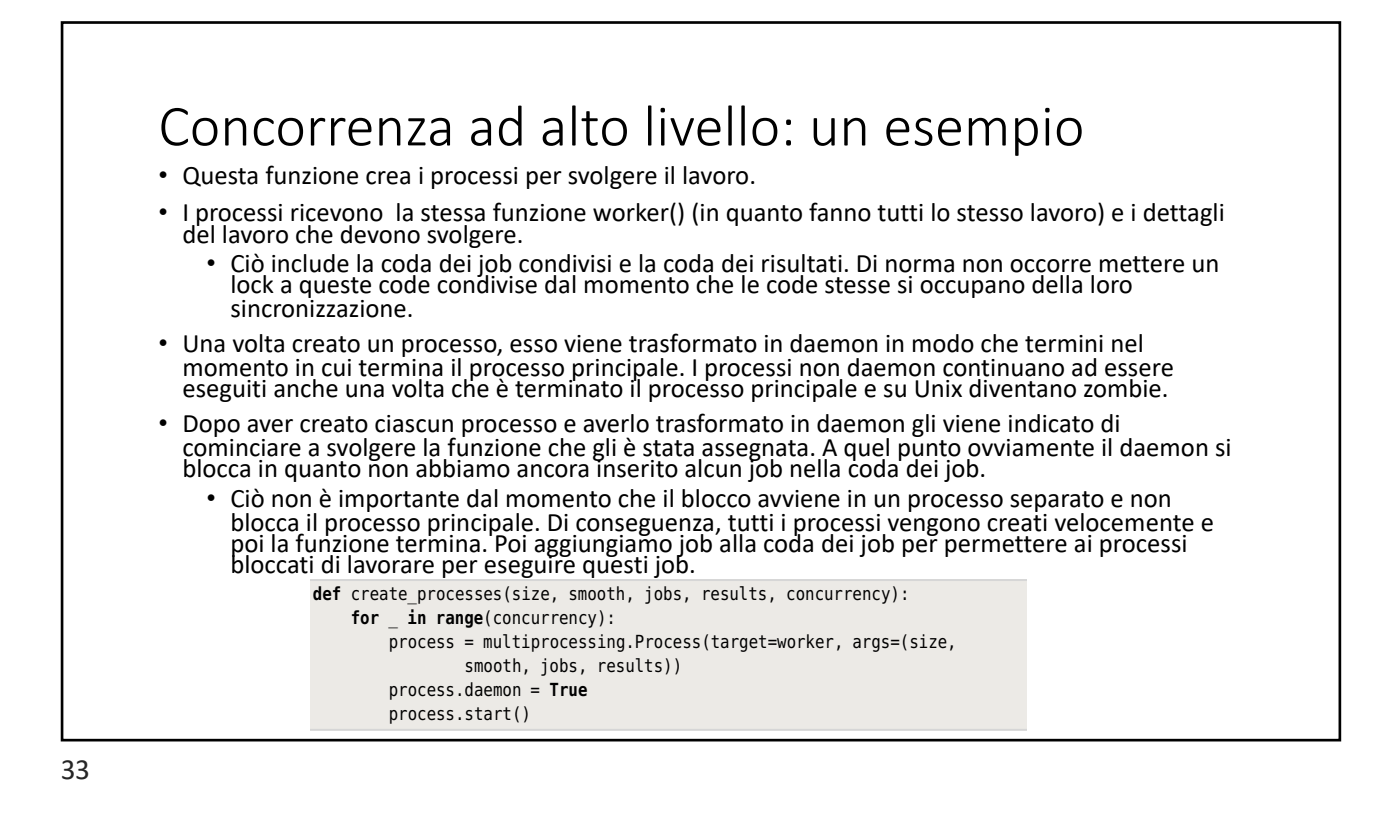

#### Concorrenza ad alto livello: un esempio added any jobs to the jobs queue. This doesn't matter, though, since the blocking · Il codice proposto crea una funzione (worker) che viene passata come argomento (target) a • La funzione worker esegue un loop infinito e in ogni iterazione prova a recuperare un job da svolgere dana coda del job condivisi. El sale dimizzare di rioop immito in quanto il proc<br>daemon e quindi terminerà al termine del programma. def worker(size, smooth, jobs, results): **while True**: **try**: sourceImage, targetImage = jobs.get() **try**: result = scale\_one(size, smooth, sourceImage, targetImage) Qtrac.report("{} {}".format("copied" **if** result.copied **else** details are the scaled", os.path.basename(result.name))) results.put(result) **except** Image.Error **as** err: **Contract.report(str(err), <b>True**) This function creates multiply processes to do the work. Each processes to do the work. Each processes to do the work. Each processes to do the work. Each processes to do the work. Each p **finally**: details of the work the work the work the work they must do. This includes the shared-jobs queue and the shared-jobs  $\alpha$ multiprocessing.Process. The false run, todo will probably be nonzero, and canceled will be nonzero, and canceled will be nonzero, and canceled will be nonzero, and canceled will be nonzero, and canceled will be nonzero, a svolgere dalla coda dei job condivisi. E` safe utilizzare un loop infinito in quanto il processo è un adi worker (JILC, JANOUCH, JODJ, ICJUC **for**  $\frac{1}{2}$  $\mathbf{finally}$ shared results queue. Naturally, we don't have to worry about locking these

the nonblocking multiprocessing.Queue.get\_nowait() method, rather than the

running, and on Unix, become zombies).

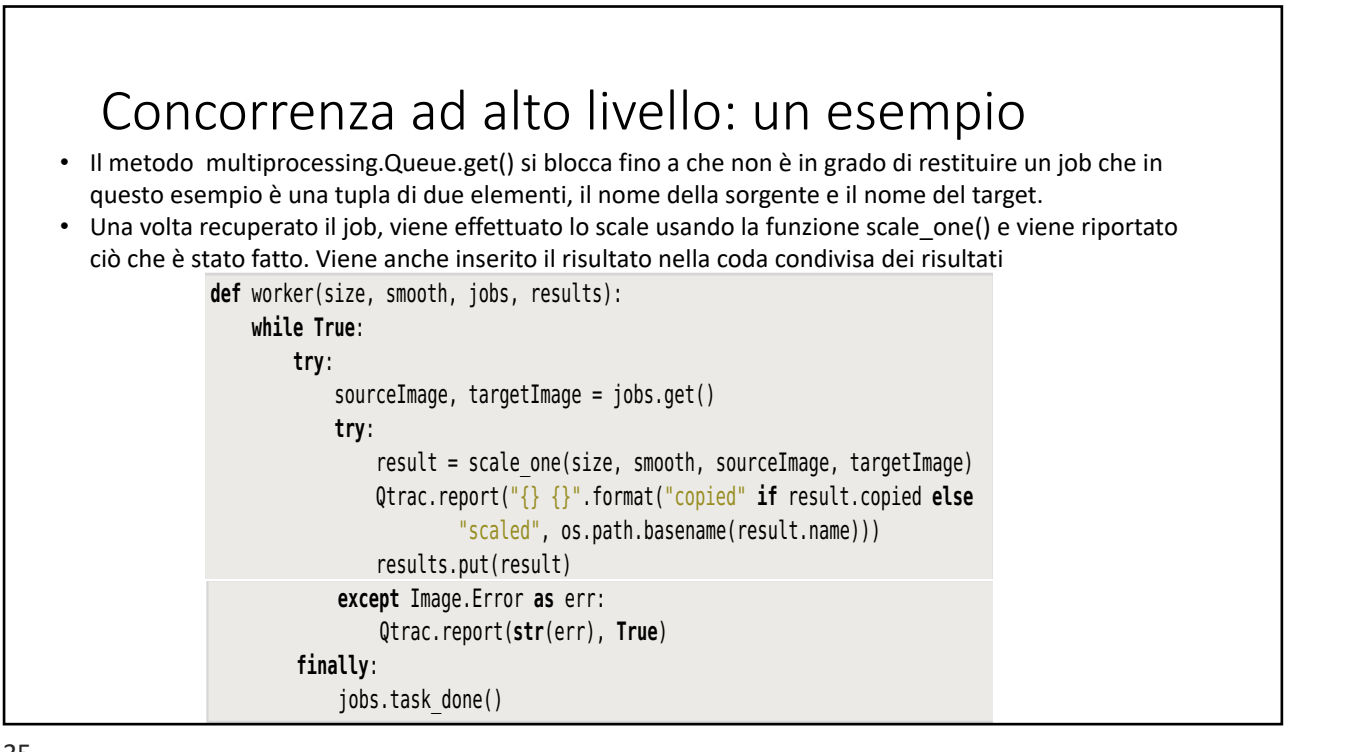

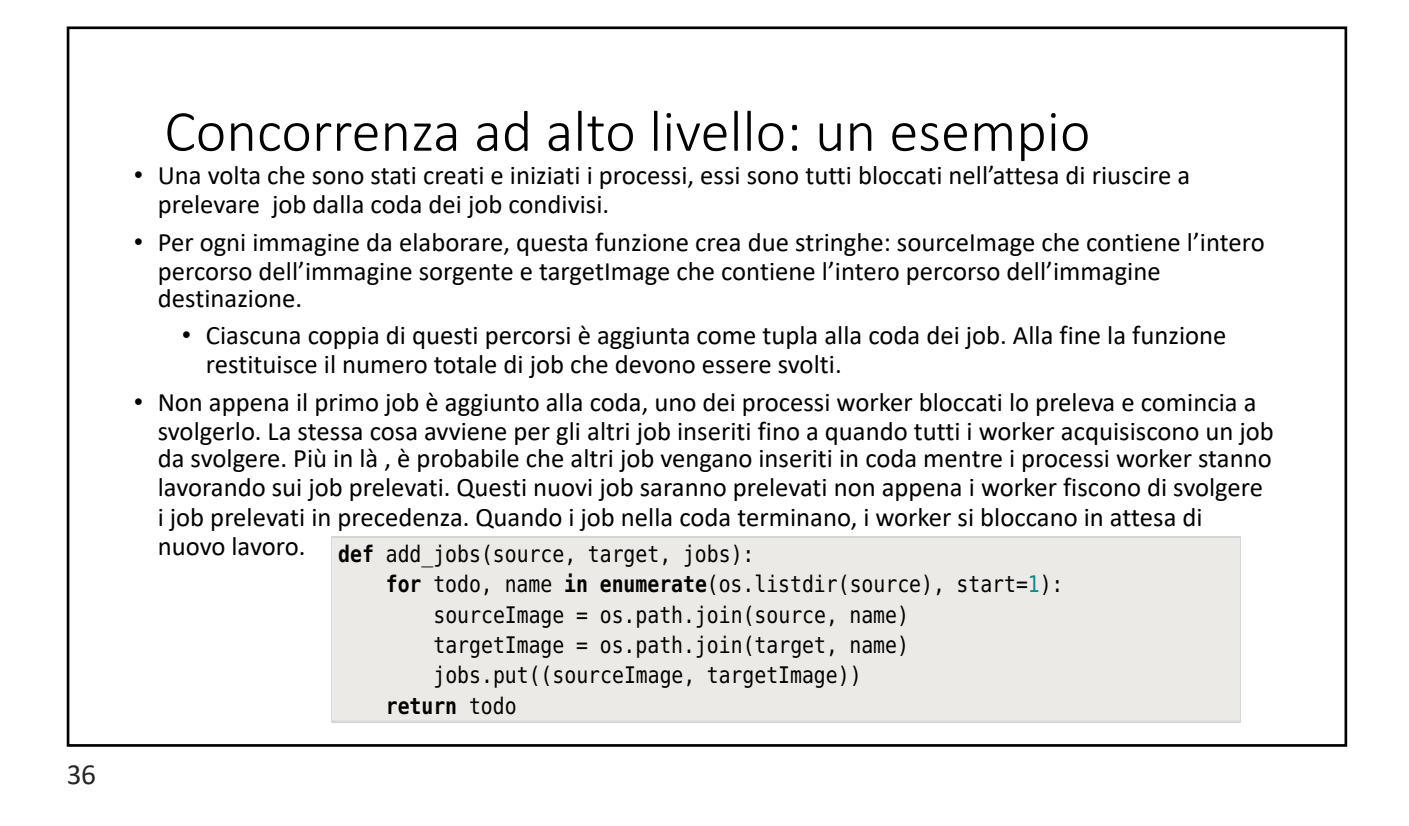

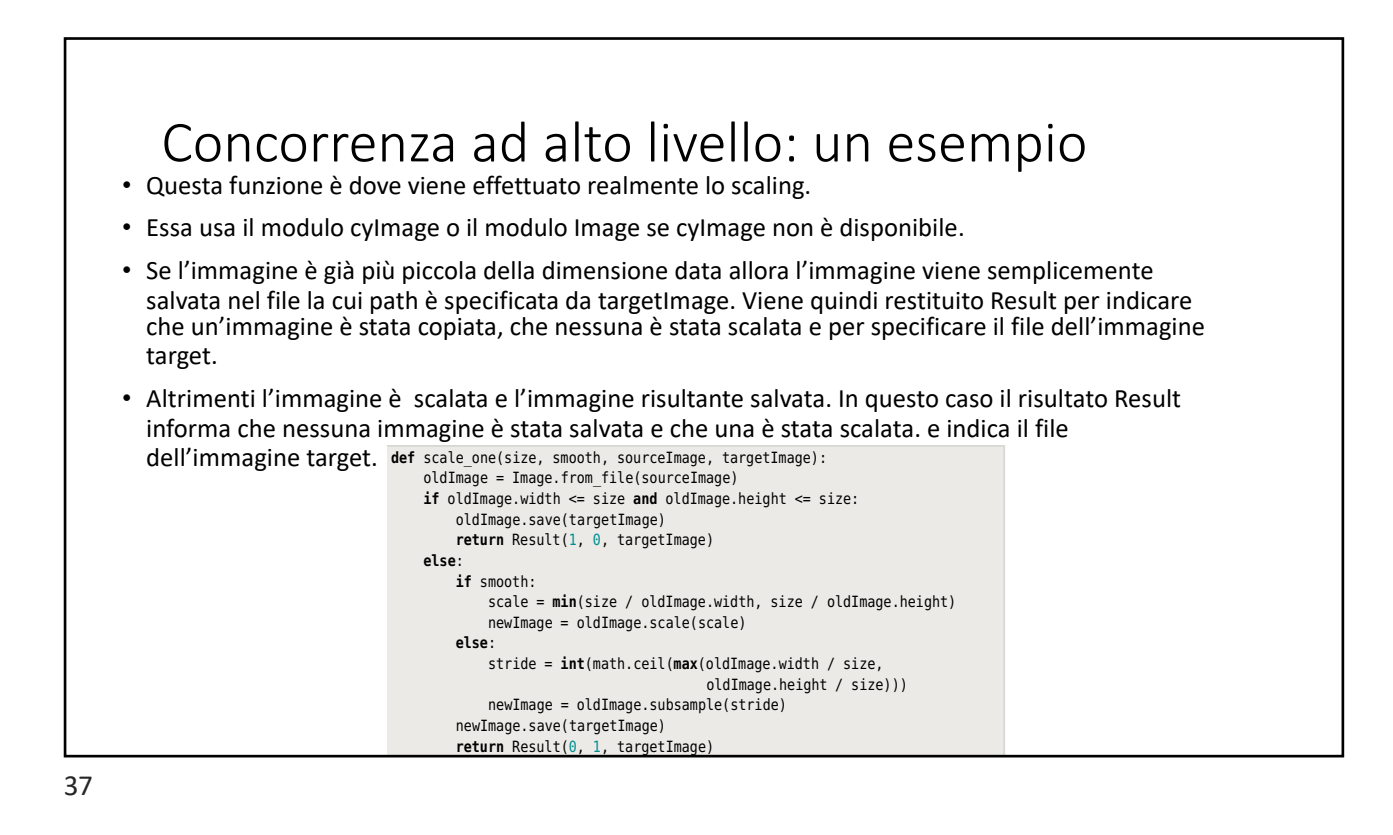

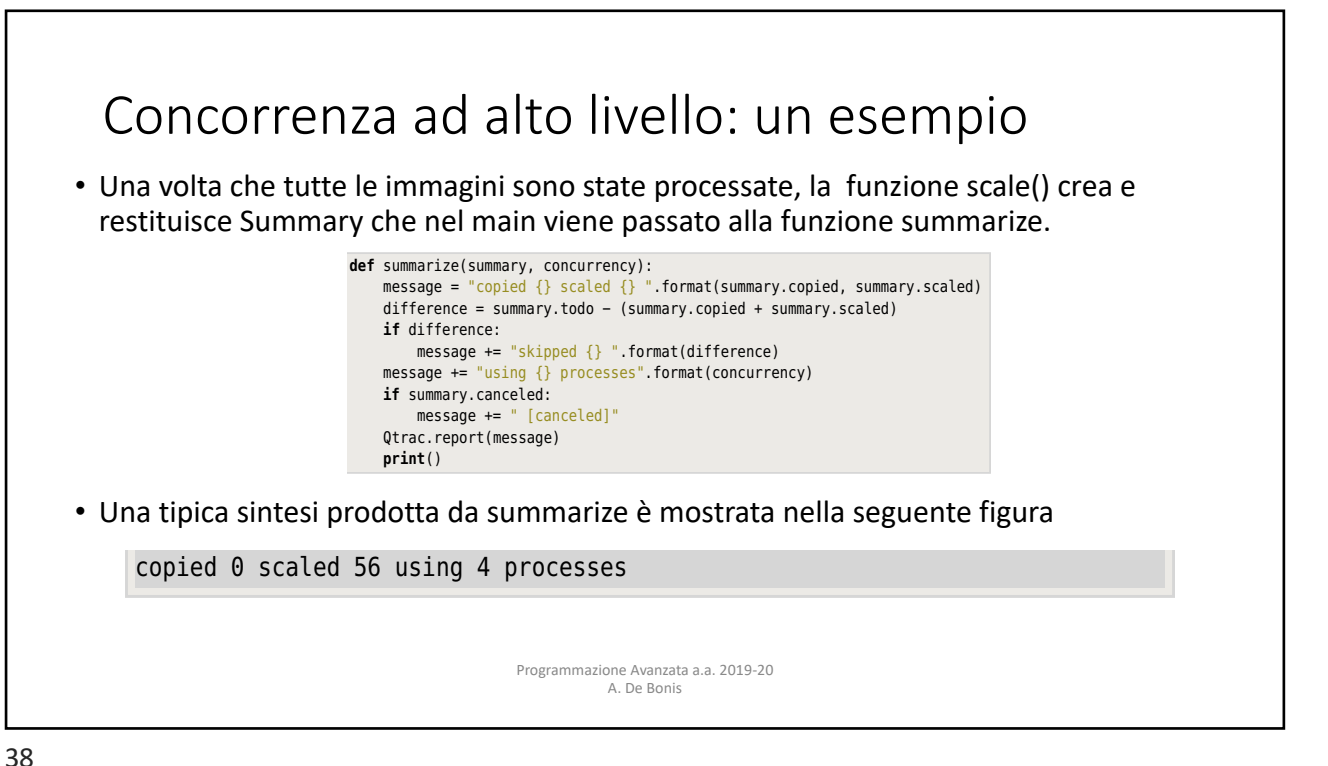

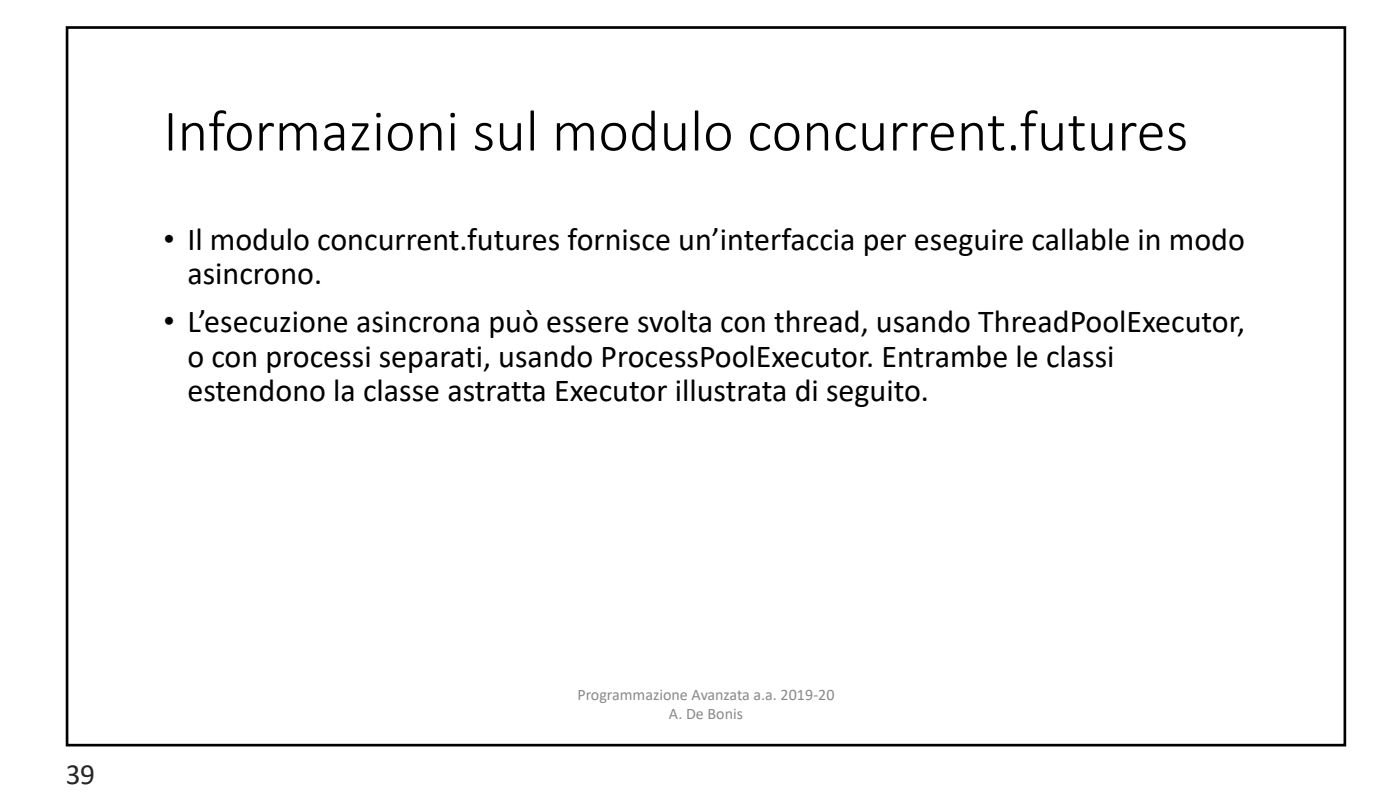

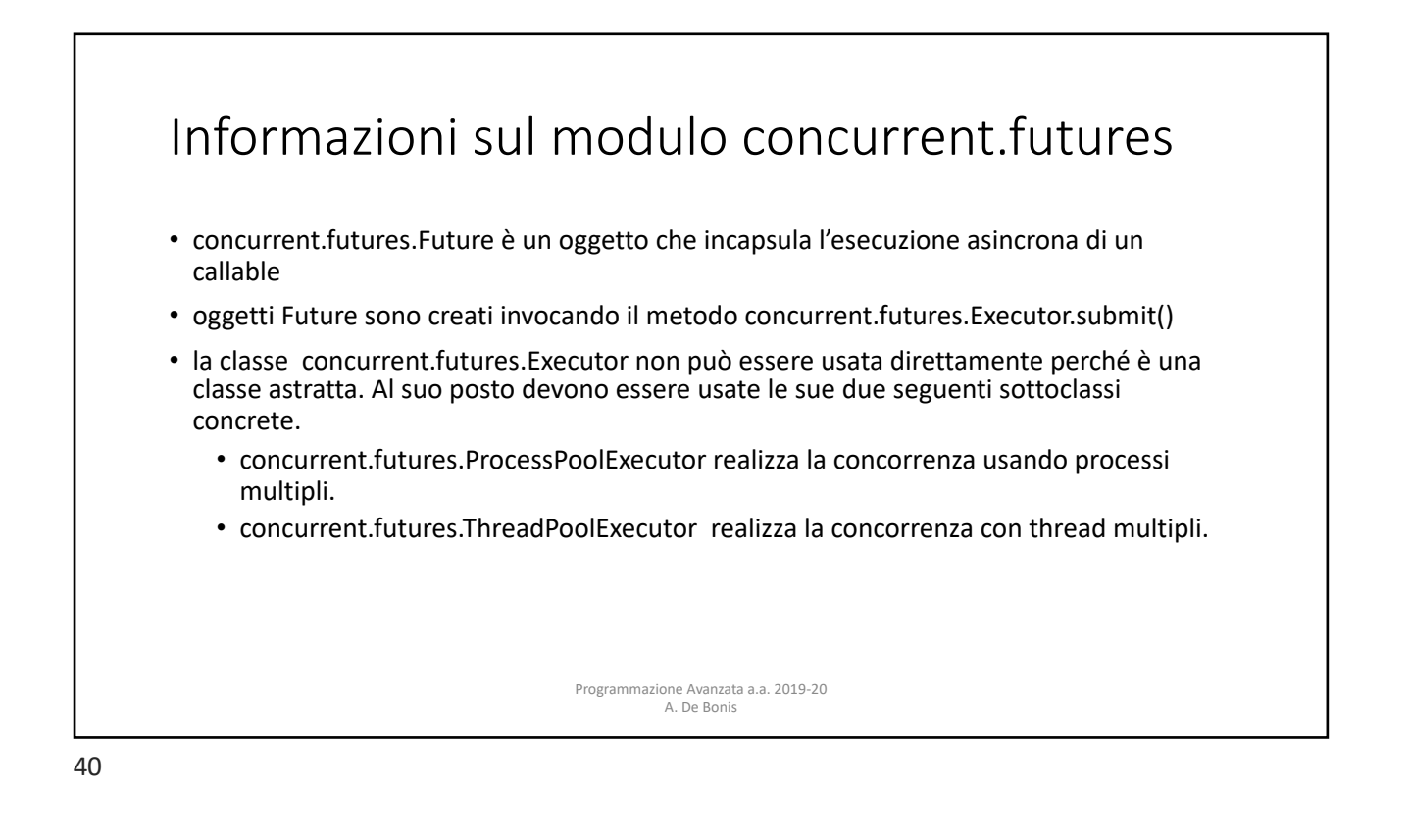

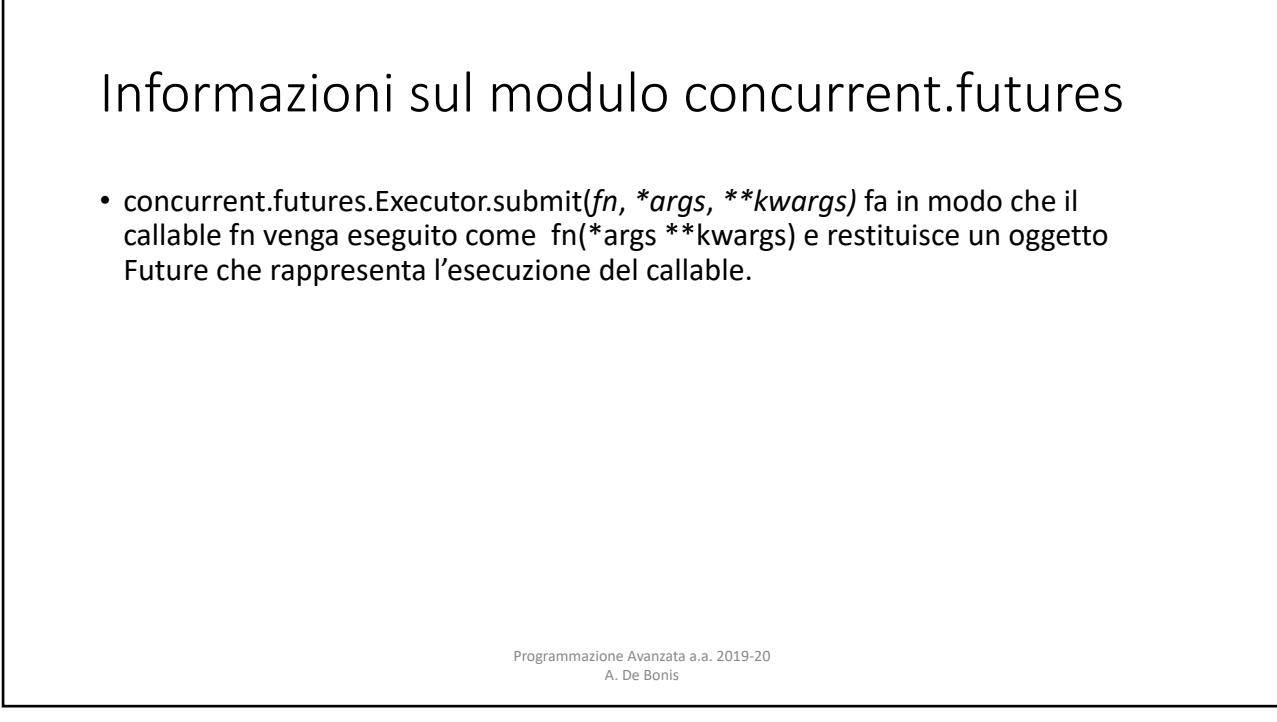

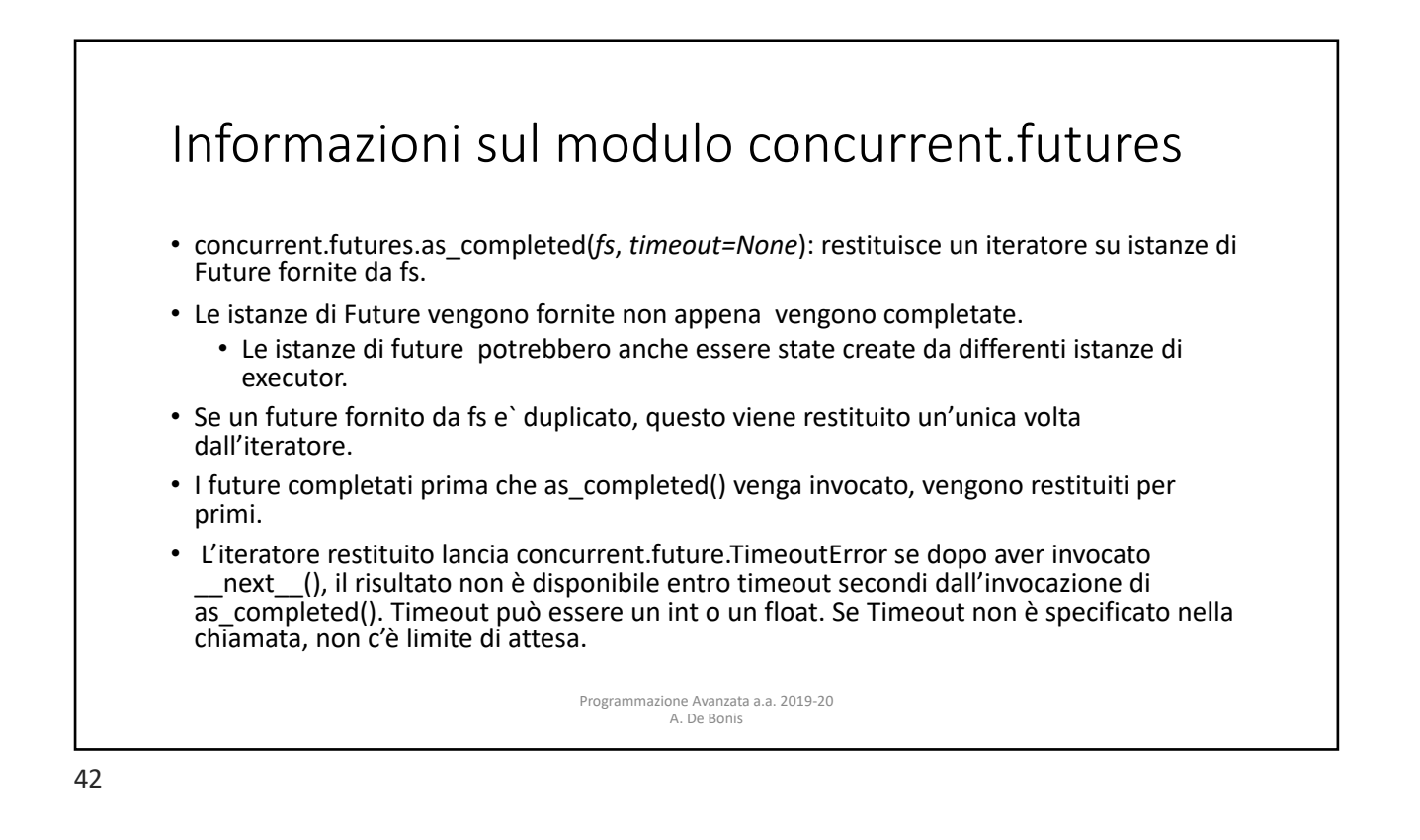

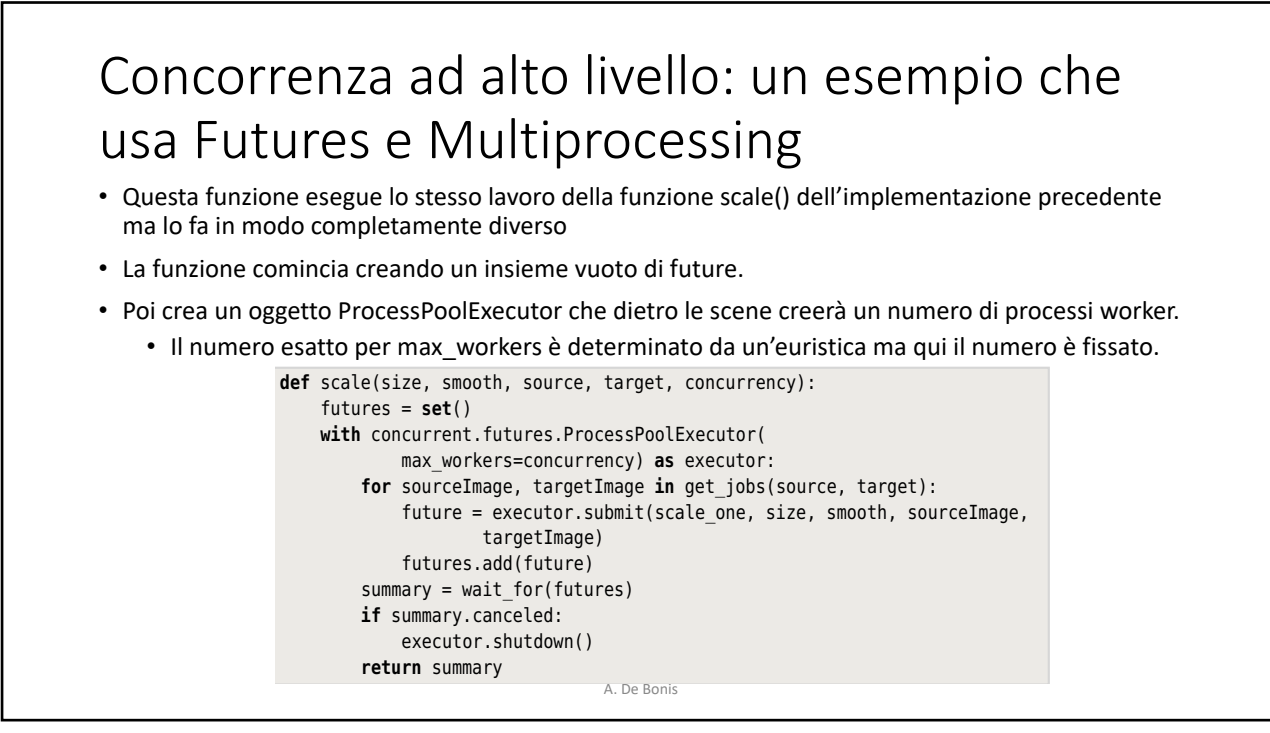

#### Concorrenza ad alto livello: un esempio che usa Futures e Multiprocessing • Una volta che ha creato un oggetto ProcessPoolExecutor, scale() itera sui job restituiti da get\_jobs() e crea per ciascuno di essi un future. **•** Il metodo concurrent.futures.ProcessPoolExecutor.submit() accetta una funzione worker e argomenti opzionali e restituisce un oggetto Future. • Il pool comincia a lavorare non appena ha un future su cui lavorare. Quando tutti i future sono stati creati, viene chiamata una funzione wait\_for() passandole l'insieme di future. Questa funzione si bloccherà fino a quando tutti i future sono stati eseguiti o cancellati dall'utente. Se *4.1. CPU-Bound Concurrency* 153 l'utente si siscencia nilo a quando "catali riatale sono" 11 Summary.canceted.<br>executor.shutdown() def scale(size, smooth, source, target, concurrency): futures = **set**() Tutures = **set**()<br>**with** concurrent.futures.ProcessPoolExecutor( max\_workers=concurrency) **as** executor: **for** sourceImage, targetImage **in** get\_jobs(source, target): future = executor.submit(scale\_one, size, smooth, sourceImage, targetImage) futures.add(future) summary = wait\_for(futures)<br>**if** summary canceled· **if** summary.canceled: **return** summary **return** summary This function has the same signature, and does the same work, as the same  $p_{\text{c}}$  execution. Behind the scenes, the scenes, the scenes, the worker processes are processes.

*4.1. CPU-Bound Concurrency* 153

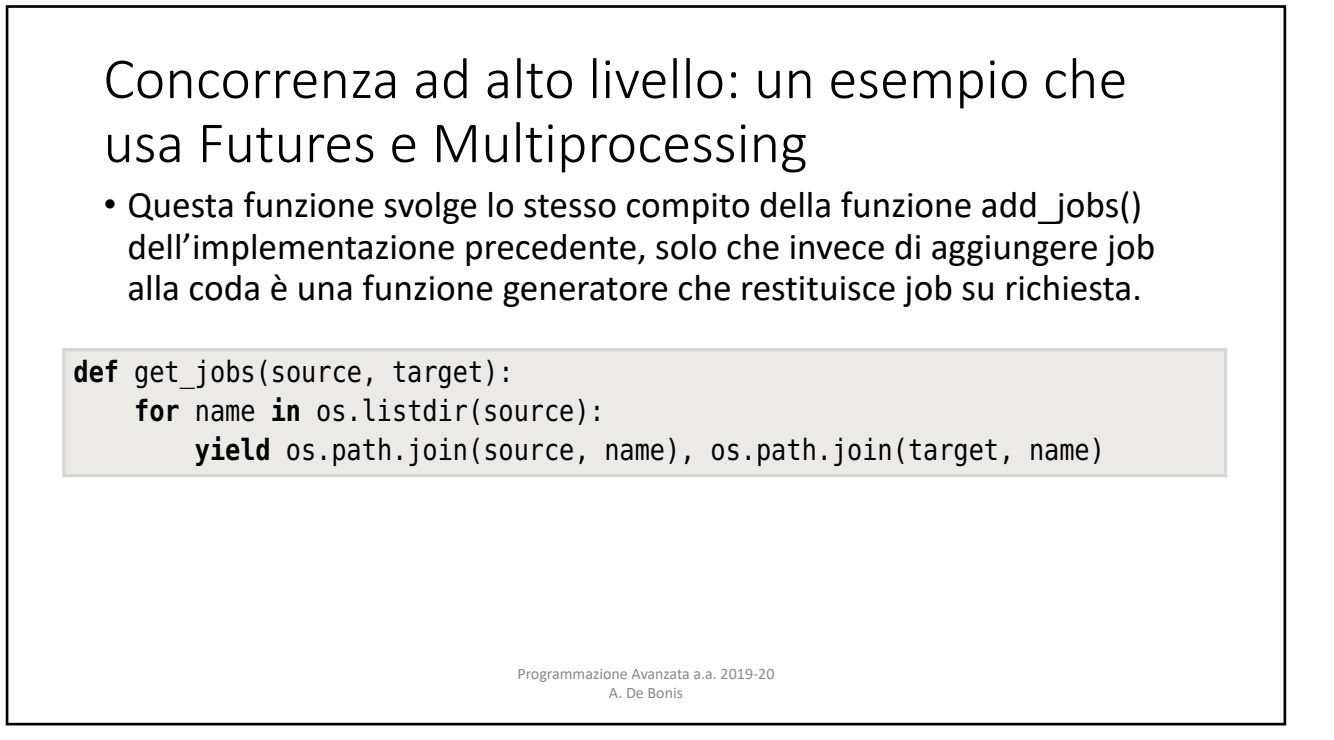

### Concorrenza ad alto livello: un esempio che usa Futures e Multiprocessing been done the user cancels we use the user cancels of the user cancels, we may be used to the user cancels.

futures. The pool starts work as soon as it has at least one future to work on.

- La funzione wait\_for() (la figura mostra il primo segmento) viene invocata per aspettare che i future vengano completati.
- Nel for viene invocato concurrent.futures.as\_completed() che si blocca fino a che non viene completato o cancellato un future e poi restituisce quel future
- Se il callable worker eseguito dal future lancia un'eccezione allora il metodo future.exception() la restituisce; altrimenti restituisce None. Se non si verifica alcuna eccezione allora viene recuperato il risultato del future e riportato il progresso all'utente.

```
Programmazione Avanzata a.a. 2019-20 
A. De Bonis 
if err is None:
def wait_for(futures):
      canceled = False
     copied = scaled = \thetatry:
          for future in concurrent.futures.as_completed(futures):
                err = future.exception()
```
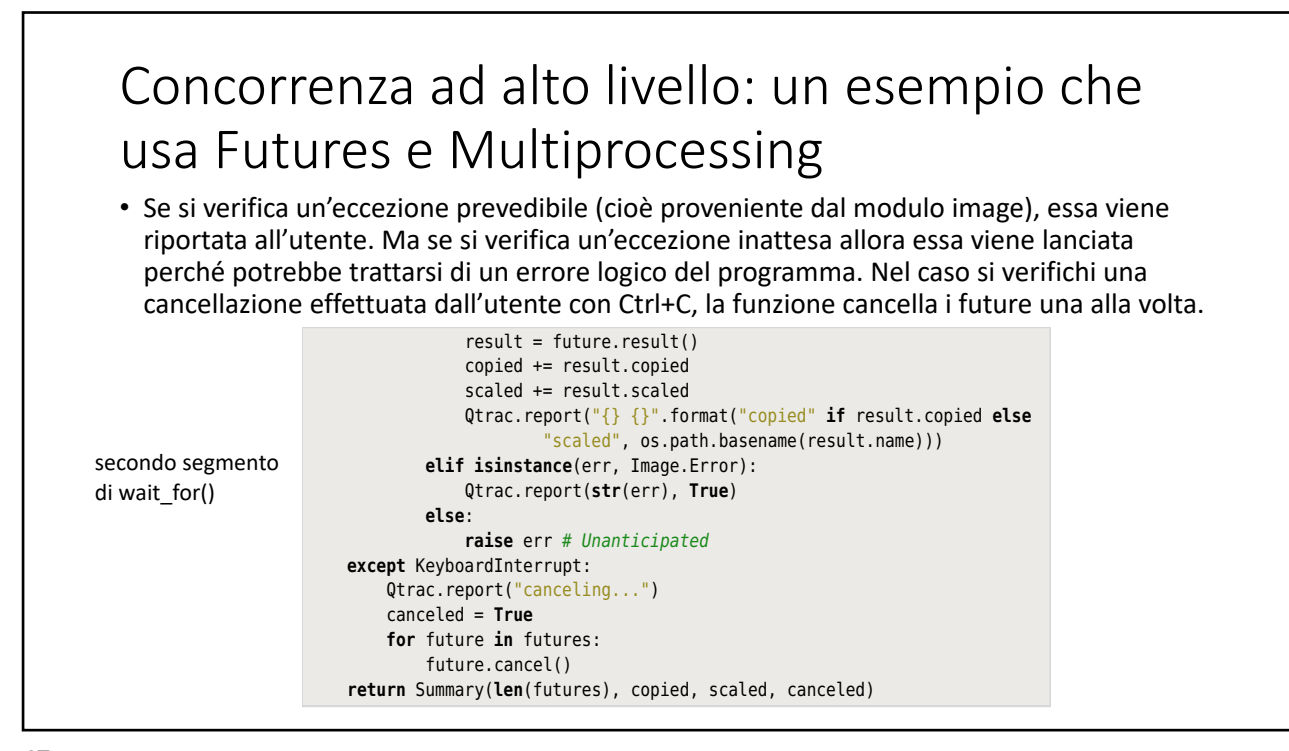